# Welcome back!

- You may need to log in to Gatech's Github for us to be able to add you to the classroom Github group. You can debug this with project 0.
- Project 1 will be out soon.
- Read Szeliski 2.1, especially 2.1.4
- First quiz will be Thursday, October 6<sup>th</sup>.
- Today
	- Image projection
	- Filtering

# From the 3D to 2D

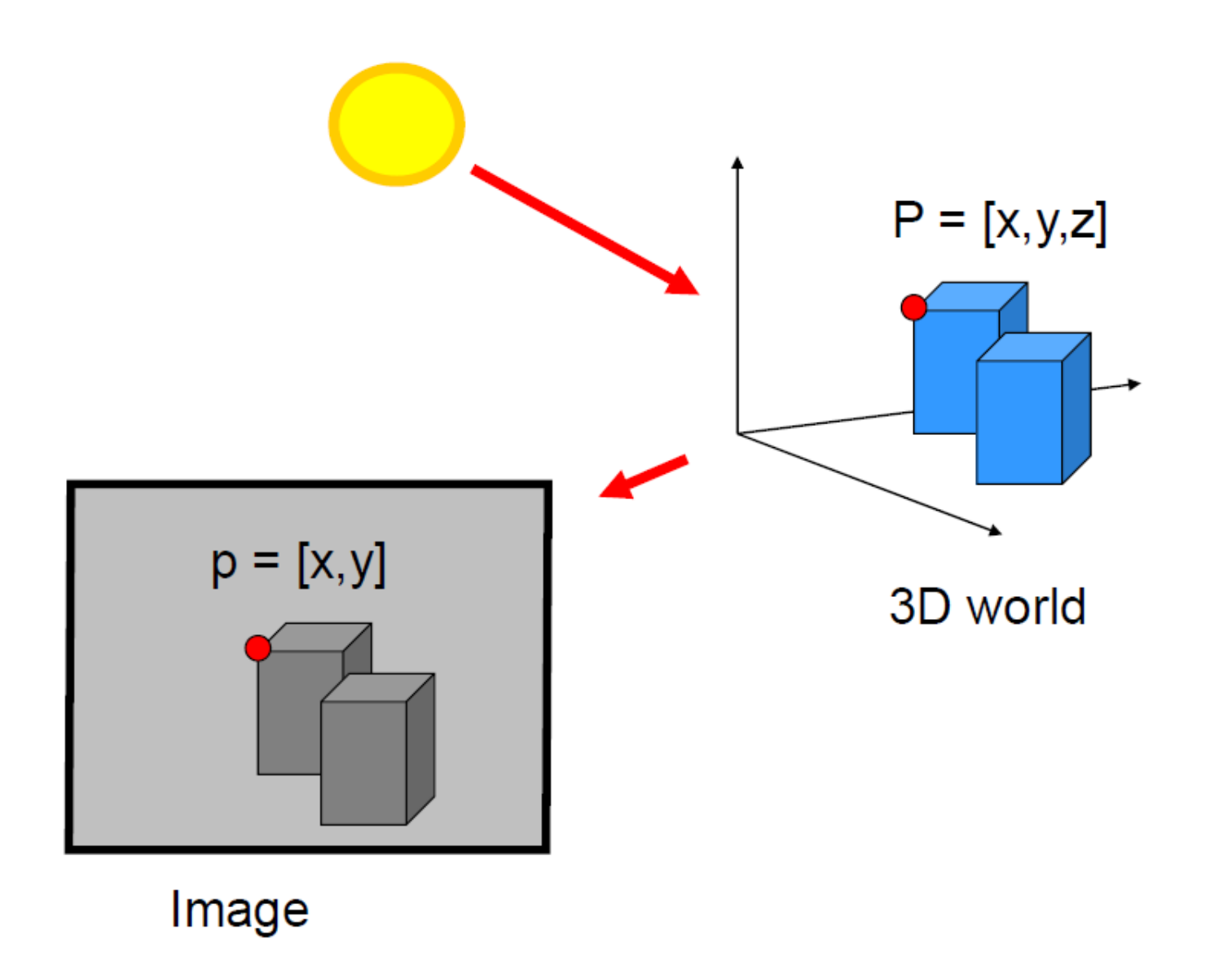

#### **Chapter 2**

# **Image formation**

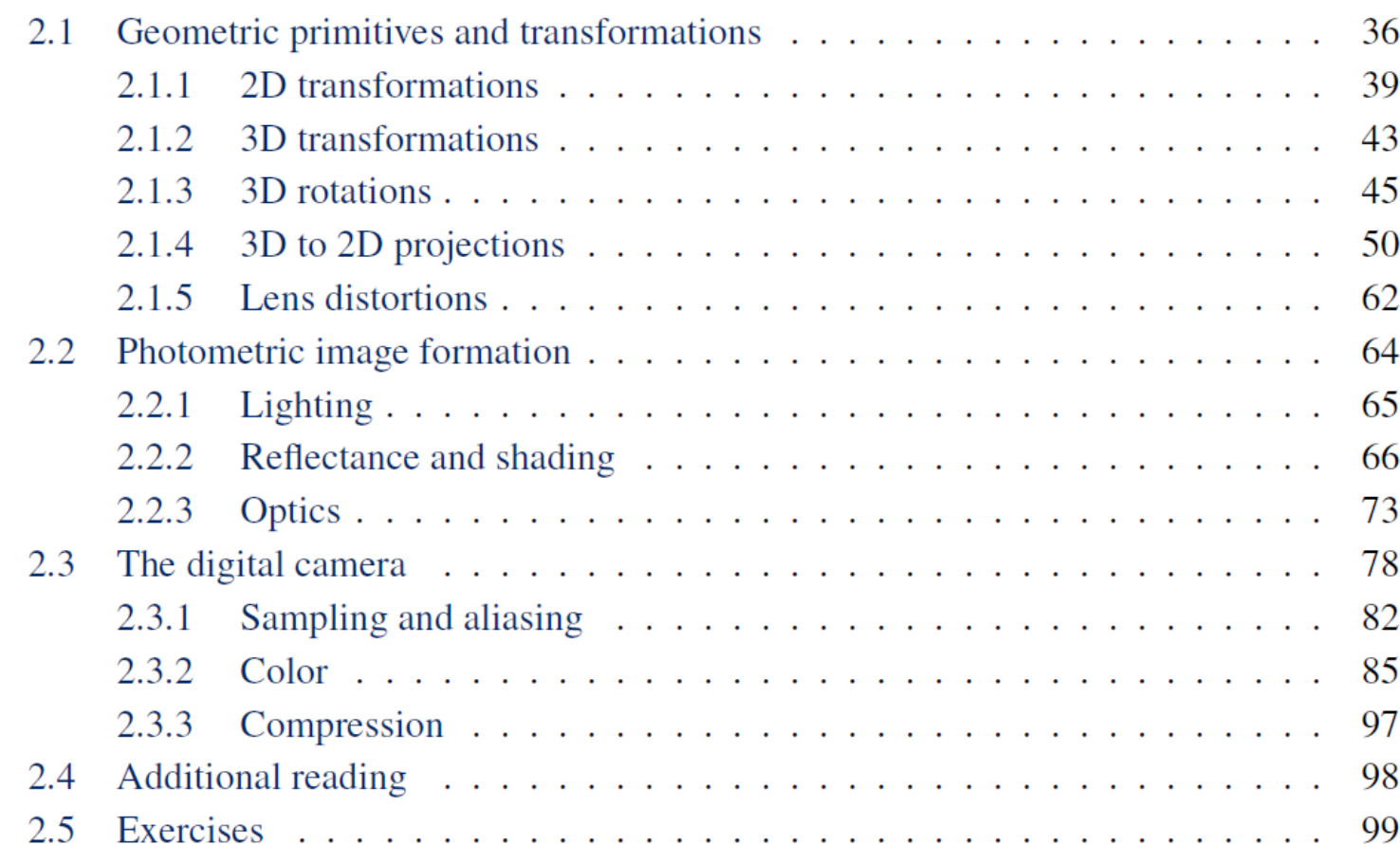

Projective Geometry

What is lost?

• Length

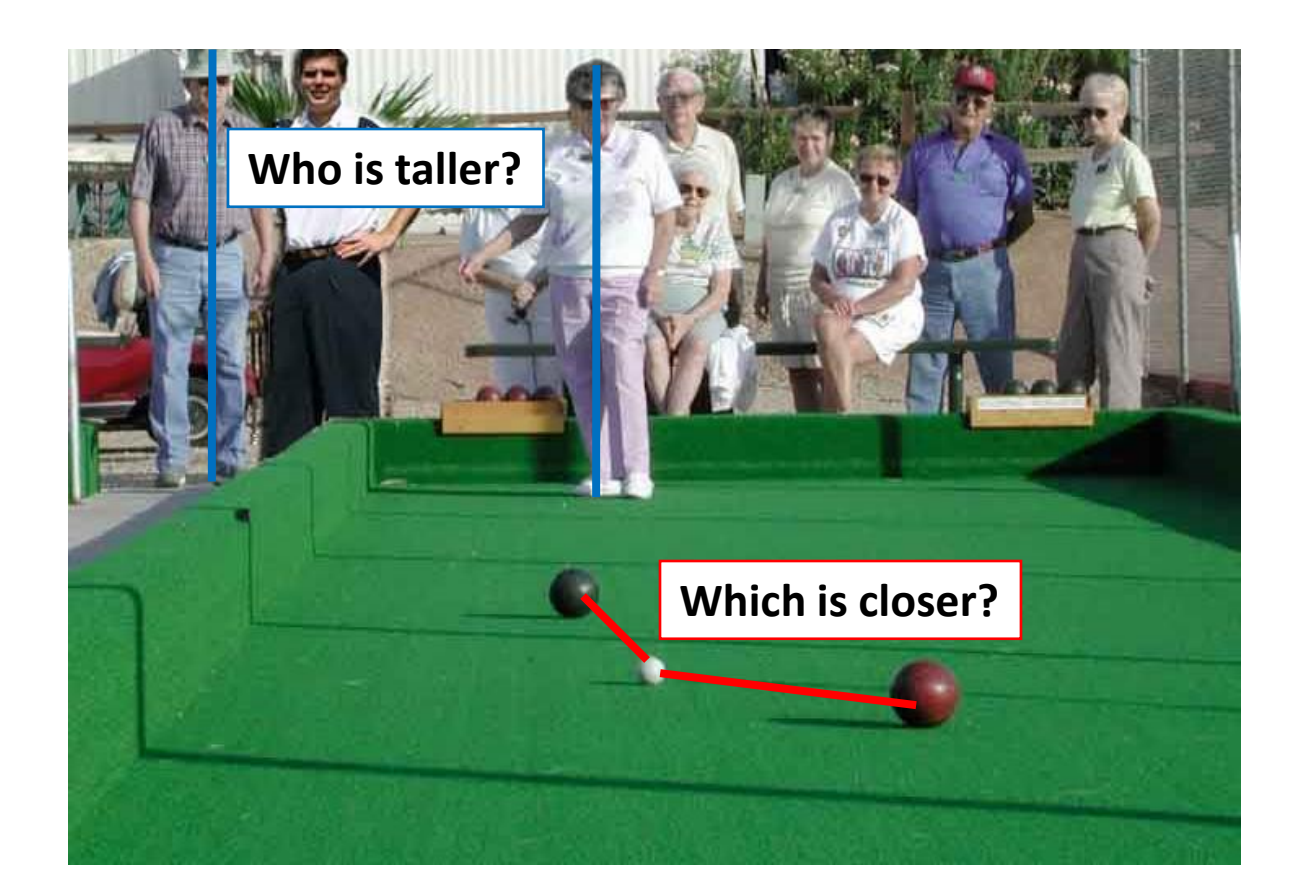

## Length and area are not preserved

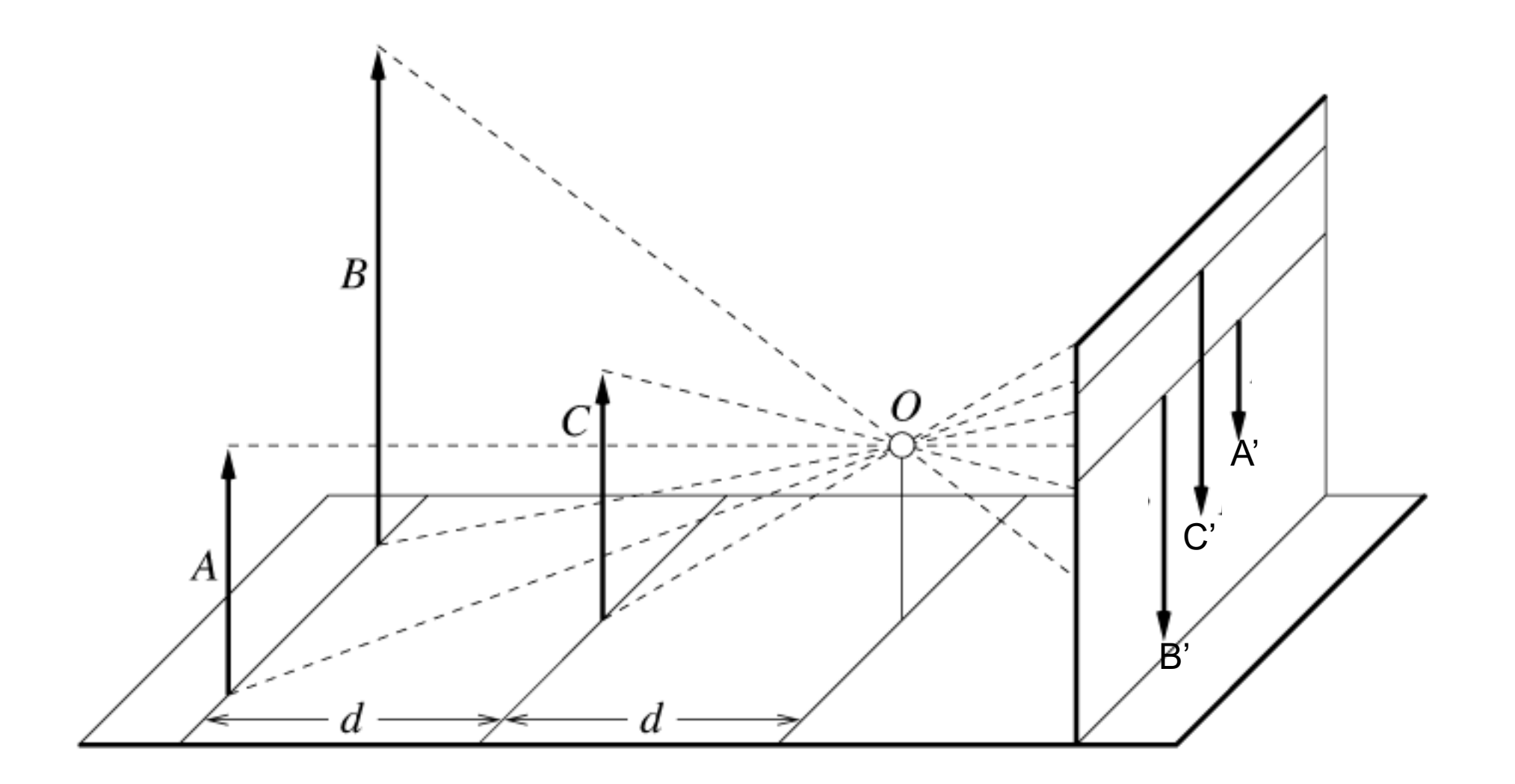

Figure by David Forsyth

# Projective Geometry

# What is lost?

- Length
- Angles

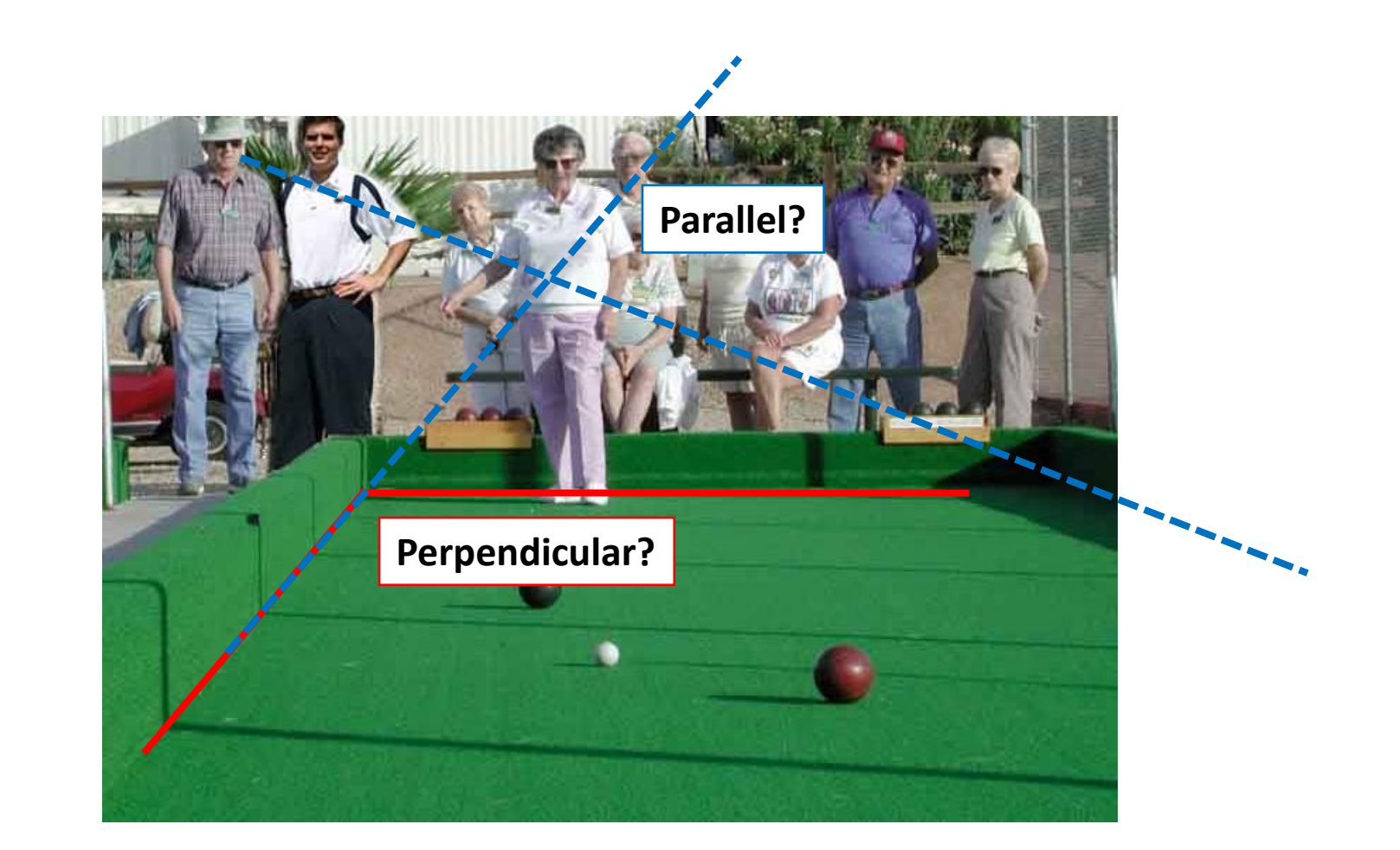

Projective Geometry

# What is preserved?

• Straight lines are still straight

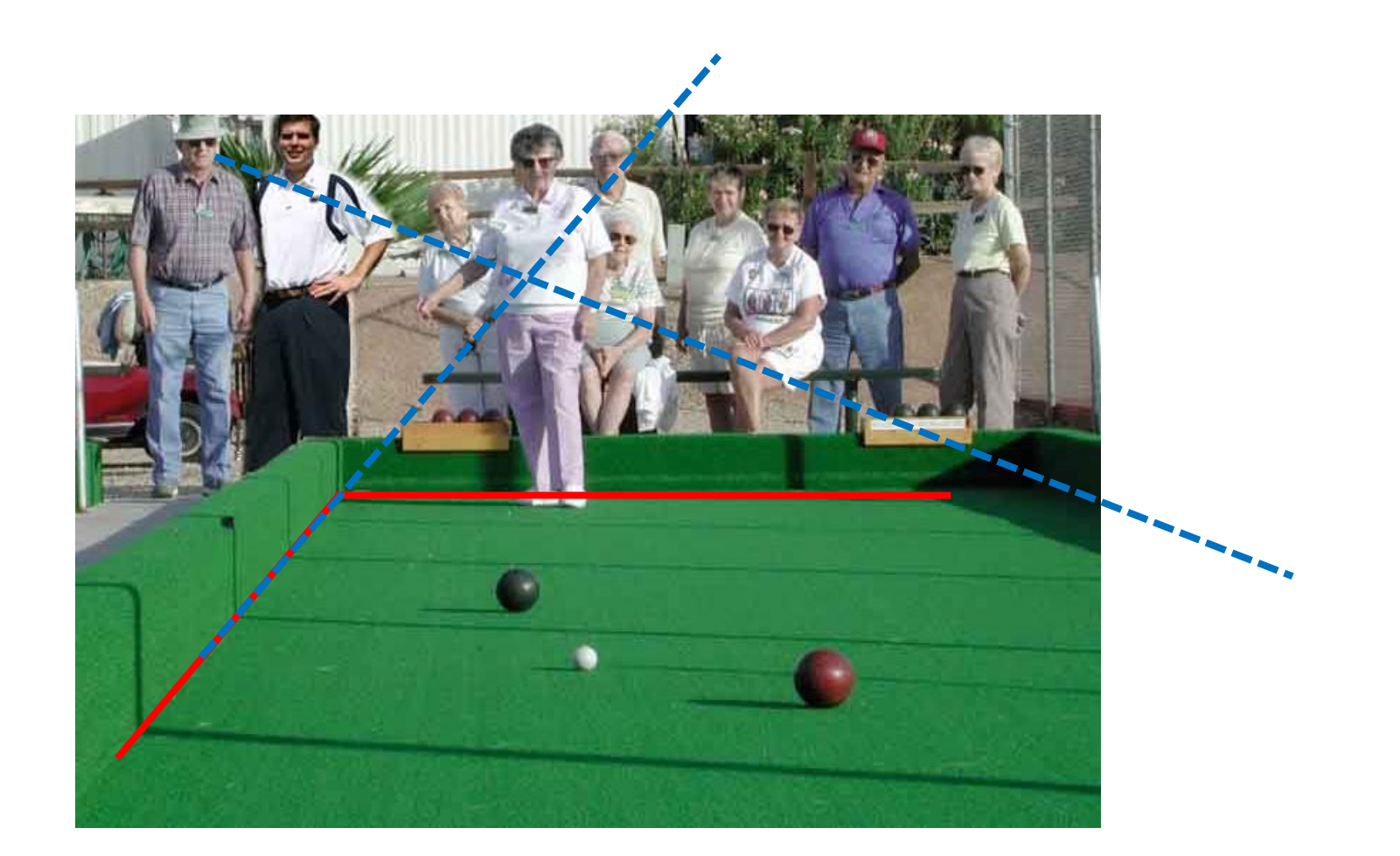

#### Projection: world coordinates→image coordinates

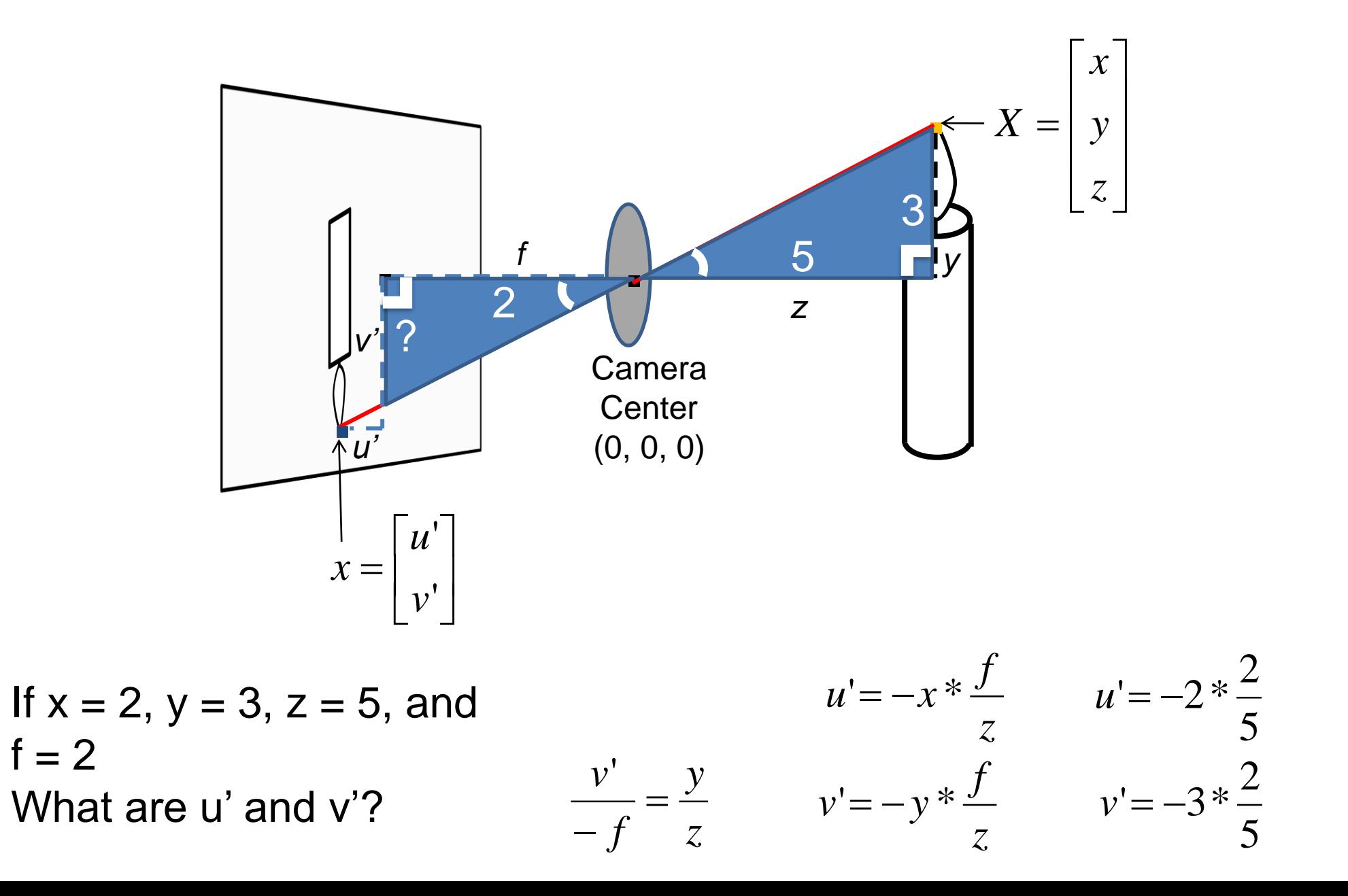

#### Projection: world coordinates→image coordinates

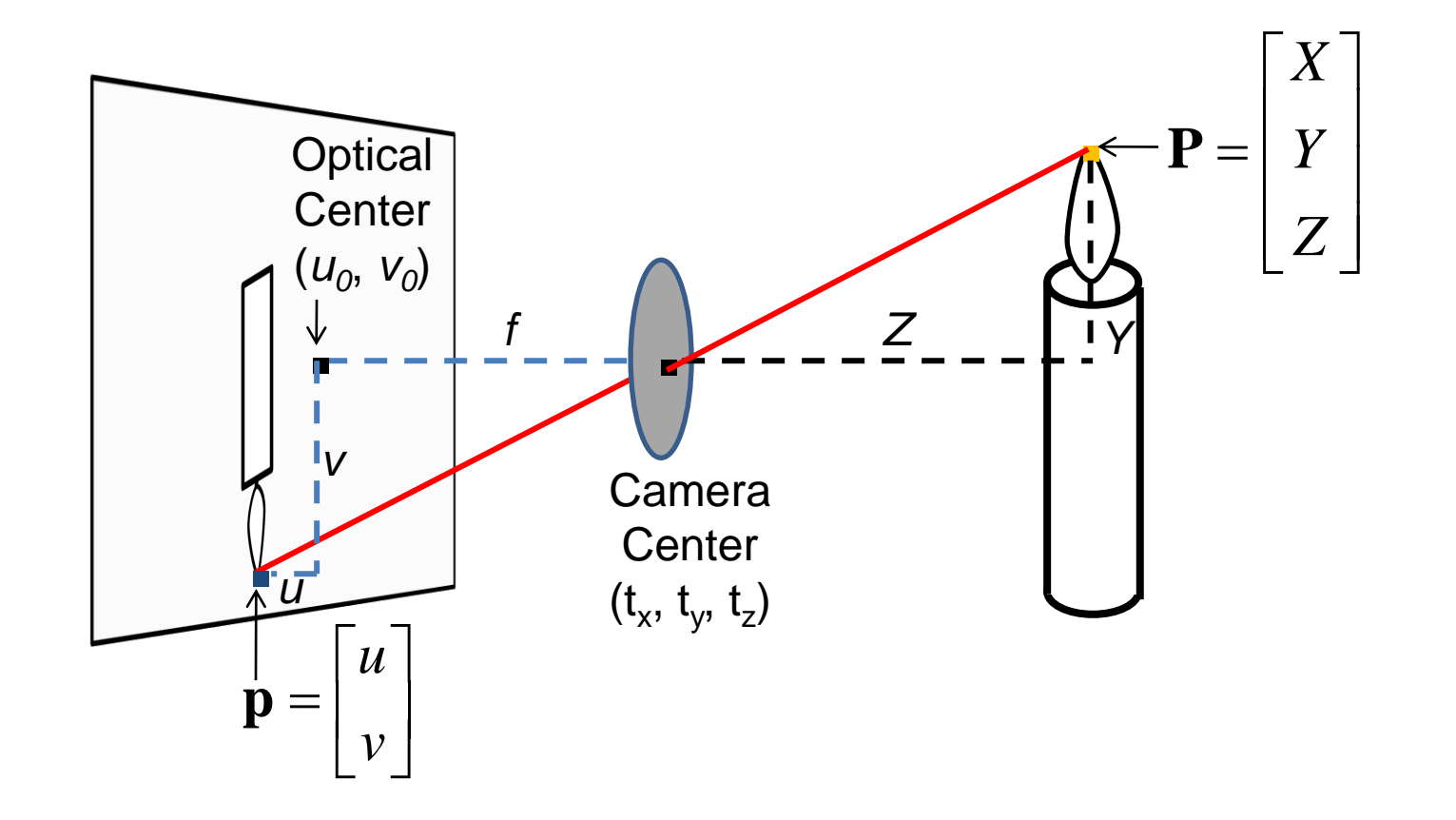

How do we handle the general case?

# Interlude: why does this matter?

# Relating multiple views

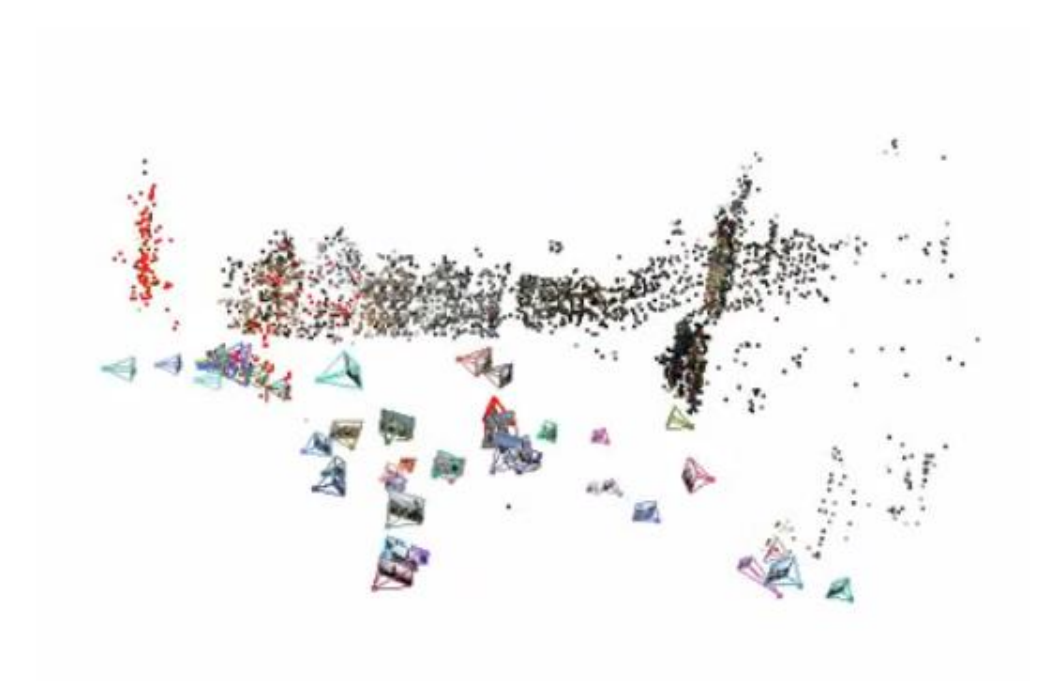

# Photo Tourism Exploring photo collections in 3D

Noah Snavely Steven M. Seitz Richard Szeliski University of Washington Microsoft Research

SIGGRAPH 2006

#### Projection: world coordinates→image coordinates

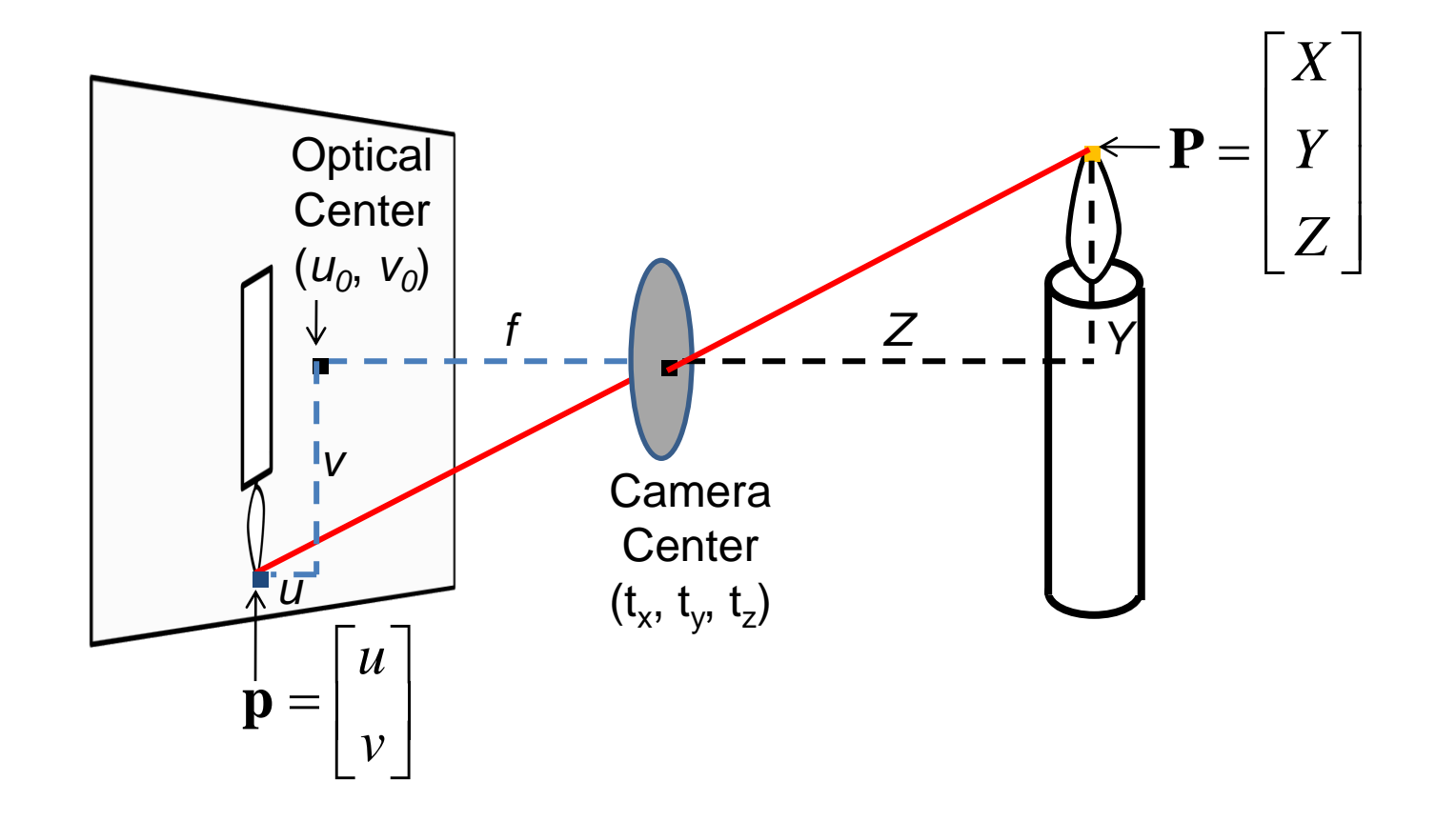

How do we handle the general case?

# Homogeneous coordinates

Conversion

Converting to *homogeneous* coordinates

$$
(x, y) \Rightarrow \begin{bmatrix} x \\ y \\ 1 \end{bmatrix}
$$

homogeneous image coordinates

$$
(x,y,z) \Rightarrow \left[ \begin{array}{c} x \\ y \\ z \\ 1 \end{array} \right]
$$

homogeneous scene coordinates

Converting *from* homogeneous coordinates

$$
\begin{bmatrix} x \\ y \\ w \end{bmatrix} \Rightarrow (x/w, y/w) \qquad \begin{bmatrix} x \\ y \\ z \\ w \end{bmatrix} \Rightarrow (x/w, y/w, z/w)
$$

# Homogeneous coordinates

#### Invariant to scaling

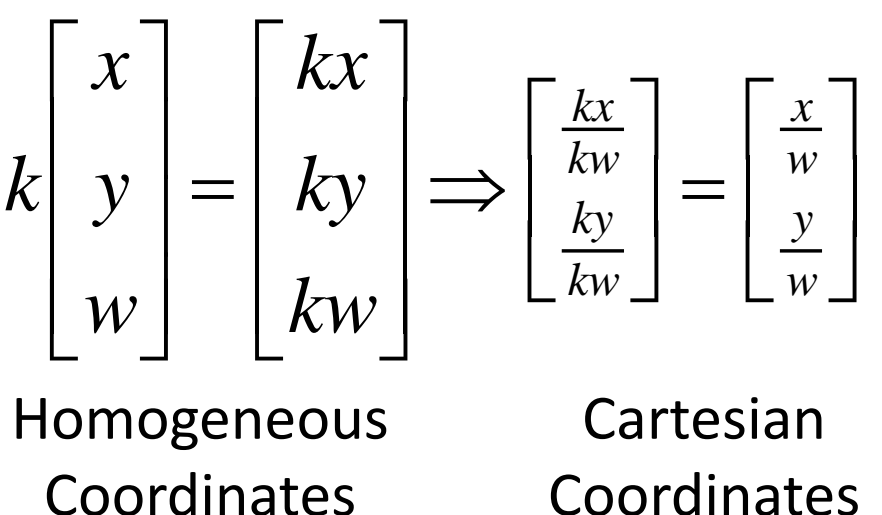

Coordinates

Point in Cartesian is ray in Homogeneous

#### Projection matrix

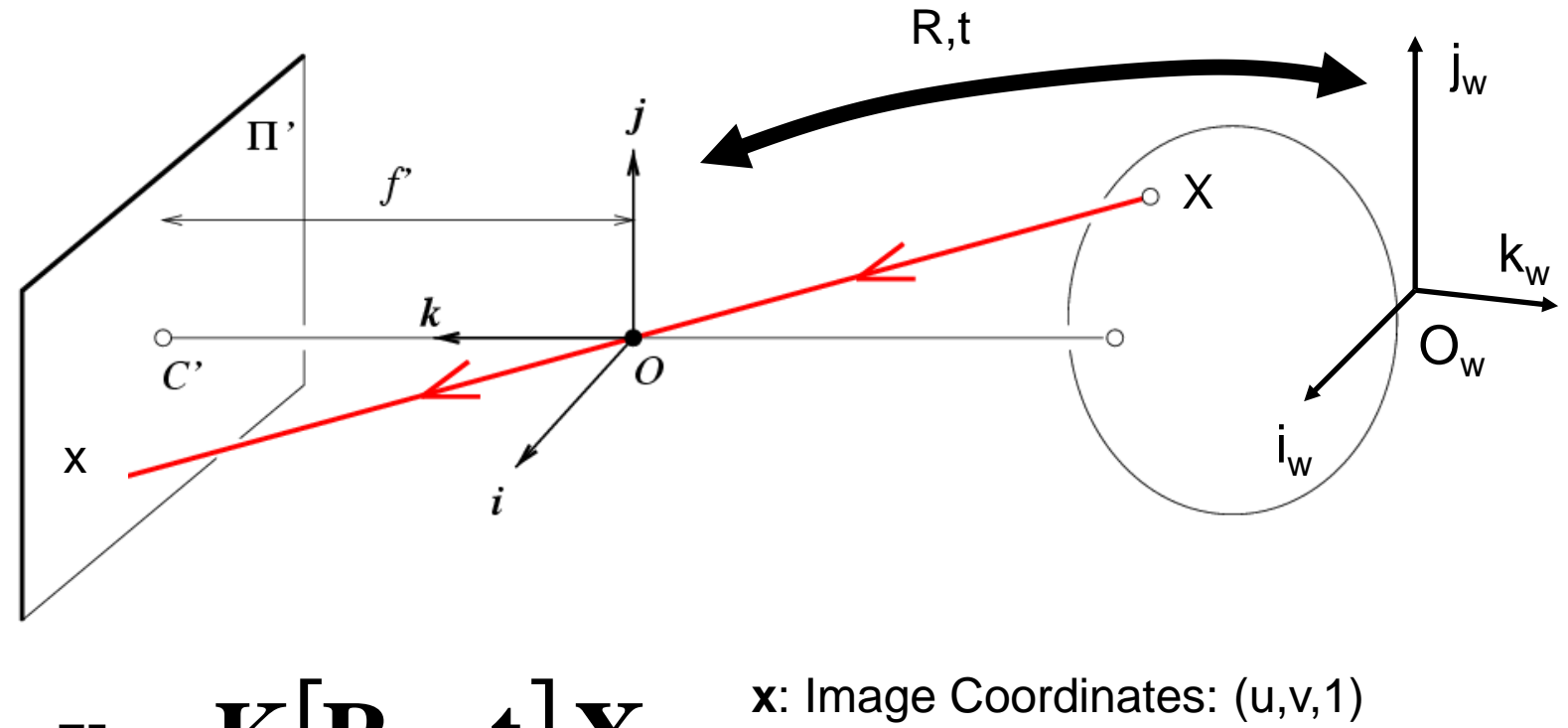

- $\mathbf{x} = \mathbf{K}[\mathbf{R} \quad \mathbf{t}] \mathbf{X}$
- **K**: Intrinsic Matrix (3x3) **R**: Rotation (3x3) **t**: Translation (3x1) **X**: World Coordinates: (X,Y,Z,1)

#### Projection matrix

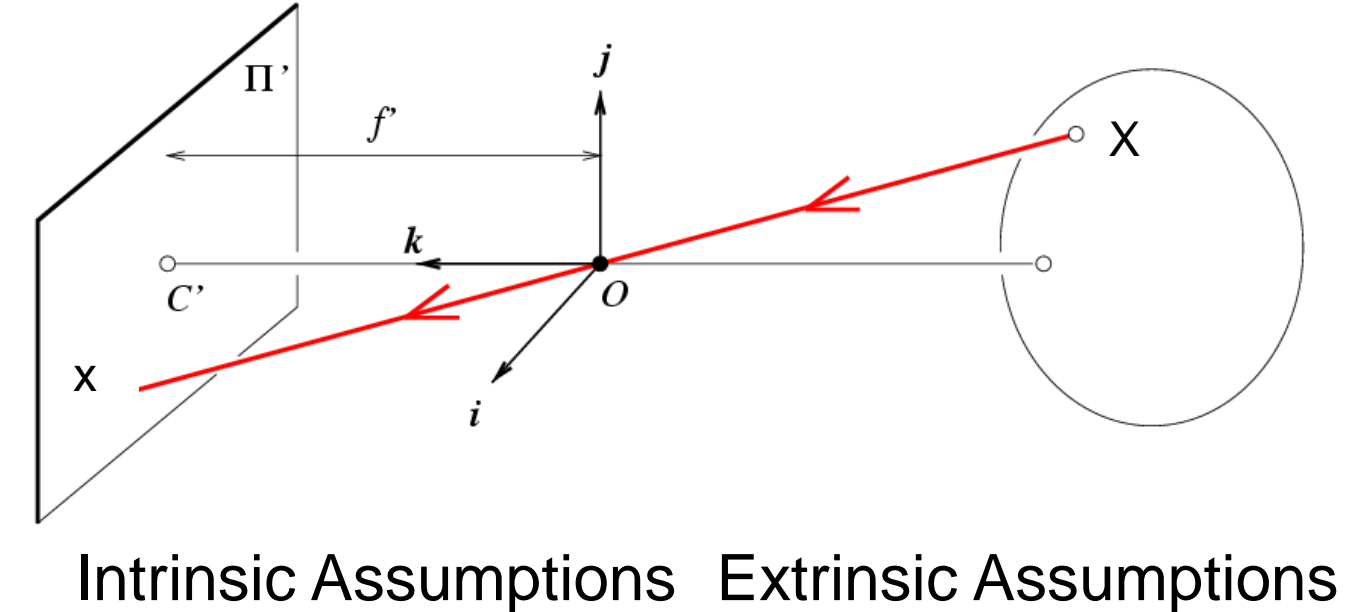

• Unit aspect ratio

- Optical center at (0,0)
- No skew
- No rotation
	- Camera at (0,0,0)

**K**

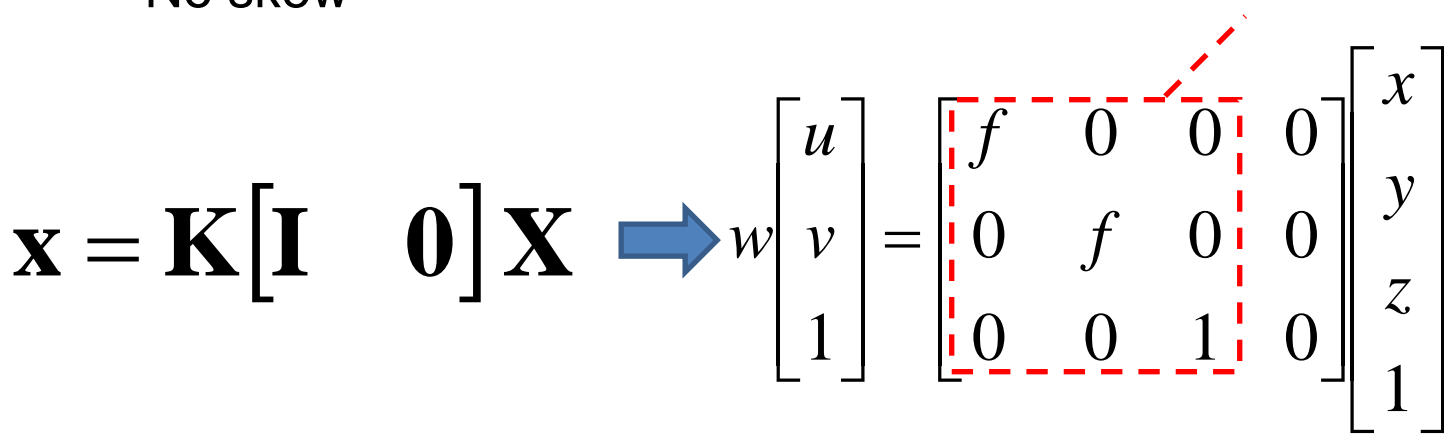

#### Projection matrix

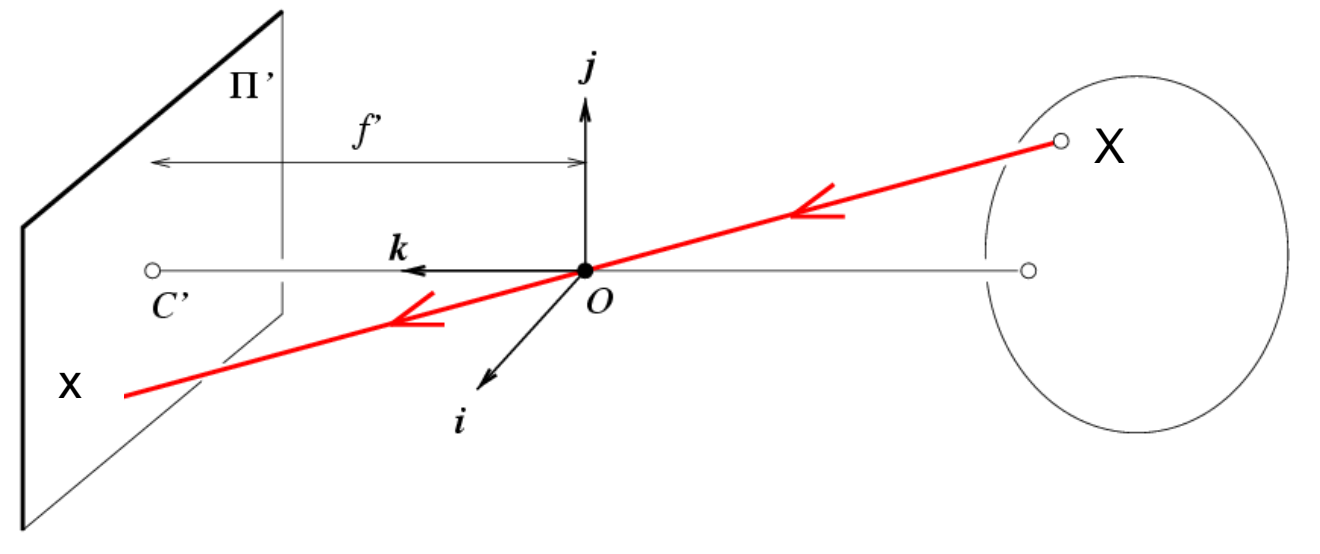

Intrinsic Assumptions Extrinsic Assumptions

- Unit aspect ratio
- Optical center at (0,0)
- No skew
- No rotation
- Camera at (0,0,0)
- $\mathbf{x} = \mathbf{K} \begin{bmatrix} \mathbf{I} & \mathbf{0} \end{bmatrix} \mathbf{X}$   $\overline{\phantom{a}}$  $\overline{\phantom{a}}$  $\overline{\phantom{a}}$  $\overline{\phantom{a}}$  $\overline{\phantom{a}}$  $\overline{\phantom{a}}$  $\overline{\phantom{a}}$  $\sqrt{2}$   $\overline{\phantom{a}}$   $\overline{\phantom{a}}$  $\overline{\phantom{a}}$  $\overline{\phantom{a}}$  $\overline{\phantom{a}}$  $\sqrt{2}$ =  $\overline{\phantom{a}}$   $\overline{\phantom{a}}$  $\sqrt{2}$ 1 0 0 1 0  $0$  f  $0$   $0$ 0 0 0 1 *z y x f f v u w*

## Remove assumption: known optical center

Intrinsic Assumptions Extrinsic Assumptions

• Unit aspect ratio

• No skew

• No rotation

• Camera at (0,0,0)

 $\mathbf{x} = \mathbf{K} \begin{bmatrix} \mathbf{I} & \mathbf{0} \end{bmatrix} \mathbf{X}$   $\overline{\phantom{a}}$   $\Box$   $\overline{\phantom{a}}$  $\overline{\phantom{a}}$  $\overline{\phantom{a}}$ =  $\Box$  $\overline{\phantom{a}}$  $\overline{\phantom{a}}$  $\overline{\phantom{a}}$  $\overline{\phantom{a}}$  $\overline{\phantom{a}}$ 1 0 0 1 i 0  $0$  f  $v_{0}$  O  $0 \quad u_{\circ}$ !  $0$ 1 0 0 *z y x f <sup>v</sup> f <sup>u</sup> v u w*

#### Remove assumption: square pixels

#### $\mathbf{x} = \mathbf{K} \begin{bmatrix} \mathbf{I} & \mathbf{0} \end{bmatrix} \mathbf{X}$   $\overline{\phantom{a}}$  $\sqrt{2}$   $\overline{\phantom{a}}$  $\overline{\phantom{a}}$   $\overline{\phantom{a}}$ Į [i =  $\overline{\phantom{a}}$  $\overline{\phantom{a}}$  $\overline{\phantom{a}}$  $\overline{\phantom{a}}$  $\overline{\phantom{a}}$  $\overline{\phantom{a}}$  $\sqrt{2}$ 1 0 0 1 0  $0 \quad \beta \quad v_{0} \quad 0$  $0$   $u_{\alpha}$   $0$ 1 0 0 *z y x v u v u*  $w|v| = |0 \quad \beta$  $\alpha$ Intrinsic Assumptions Extrinsic Assumptions • No skew • No rotation • Camera at (0,0,0)

#### Remove assumption: non-skewed pixels

#### Intrinsic Assumptions Extrinsic Assumptions • No rotation • Camera at (0,0,0)

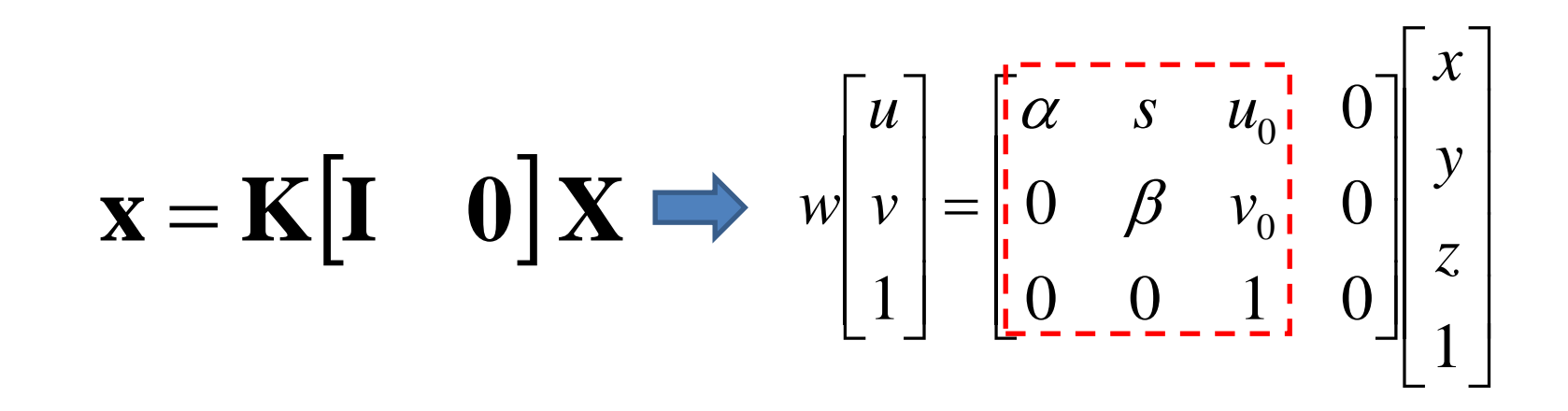

Note: different books use different notation for parameters

# Oriented and Translated Camera

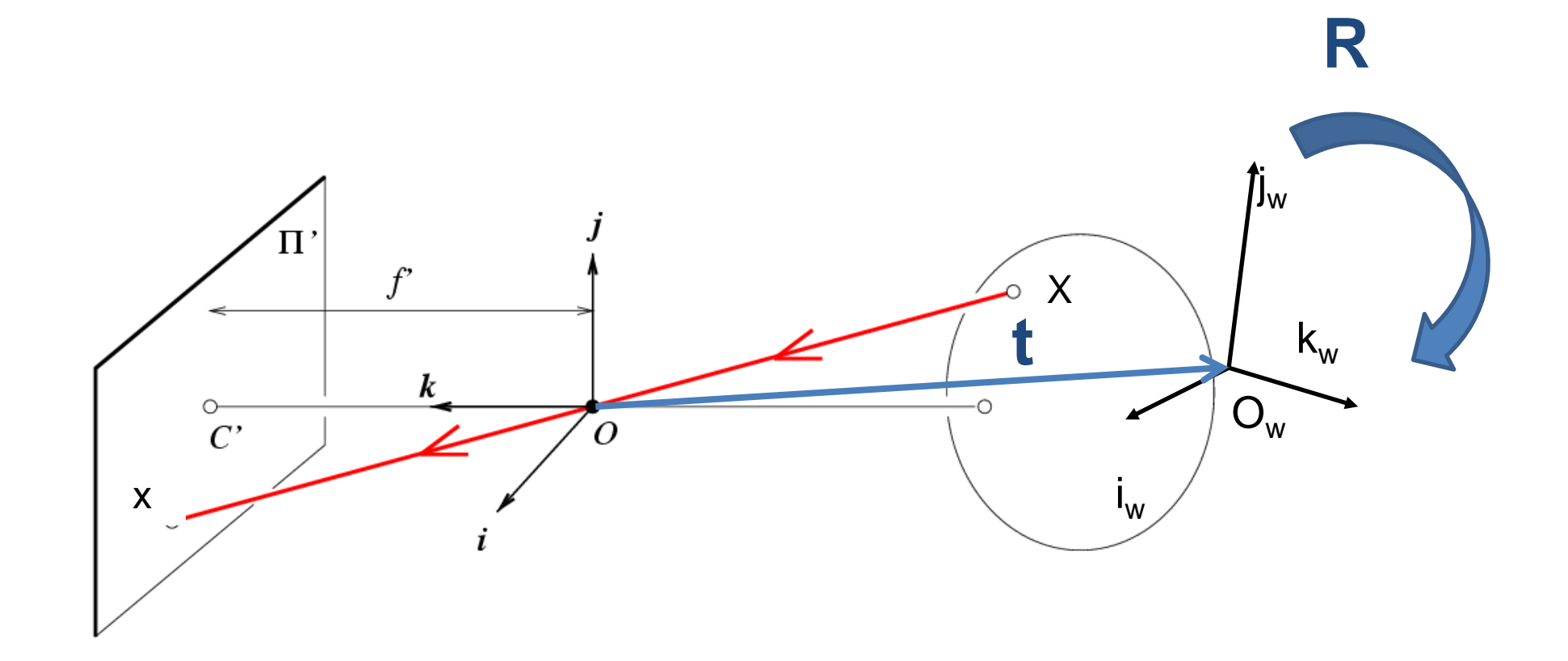

## Allow camera translation

#### Intrinsic Assumptions Extrinsic Assumptions • No rotation

$$
\mathbf{X} = \mathbf{K} \begin{bmatrix} \mathbf{I} & \mathbf{t} \end{bmatrix} \mathbf{X} \implies w \begin{bmatrix} u \\ v \\ 1 \end{bmatrix} = \begin{bmatrix} \alpha & 0 & u_0 \\ 0 & \beta & v_0 \\ 0 & 0 & 1 \end{bmatrix} \begin{bmatrix} 1 & 0 & 0 & t_x \\ 0 & 1 & 0 & t_y \\ 0 & 0 & 1 & t_z \end{bmatrix} \begin{bmatrix} x \\ y \\ z \\ 1 \end{bmatrix}
$$

#### 3D Rotation of Points

Rotation around the coordinate axes, counter-clockwise:

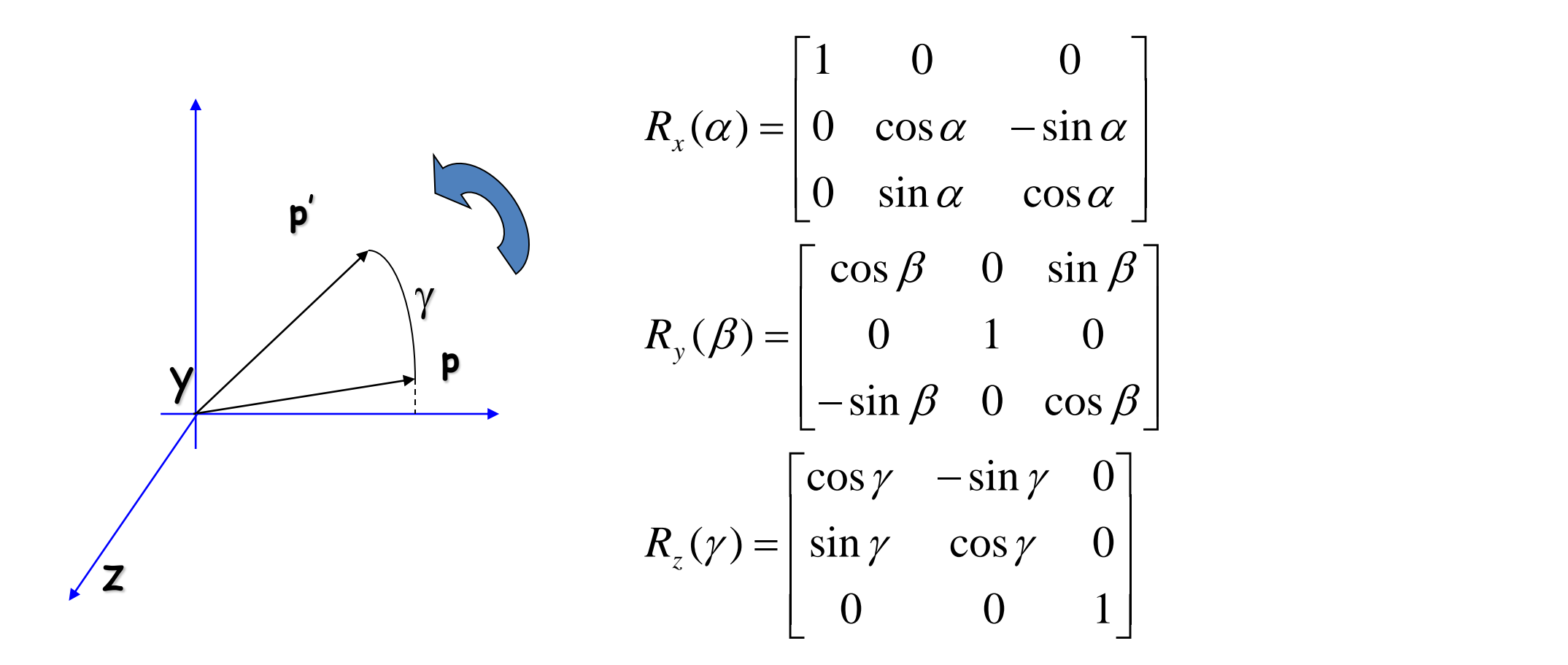

#### Allow camera rotation

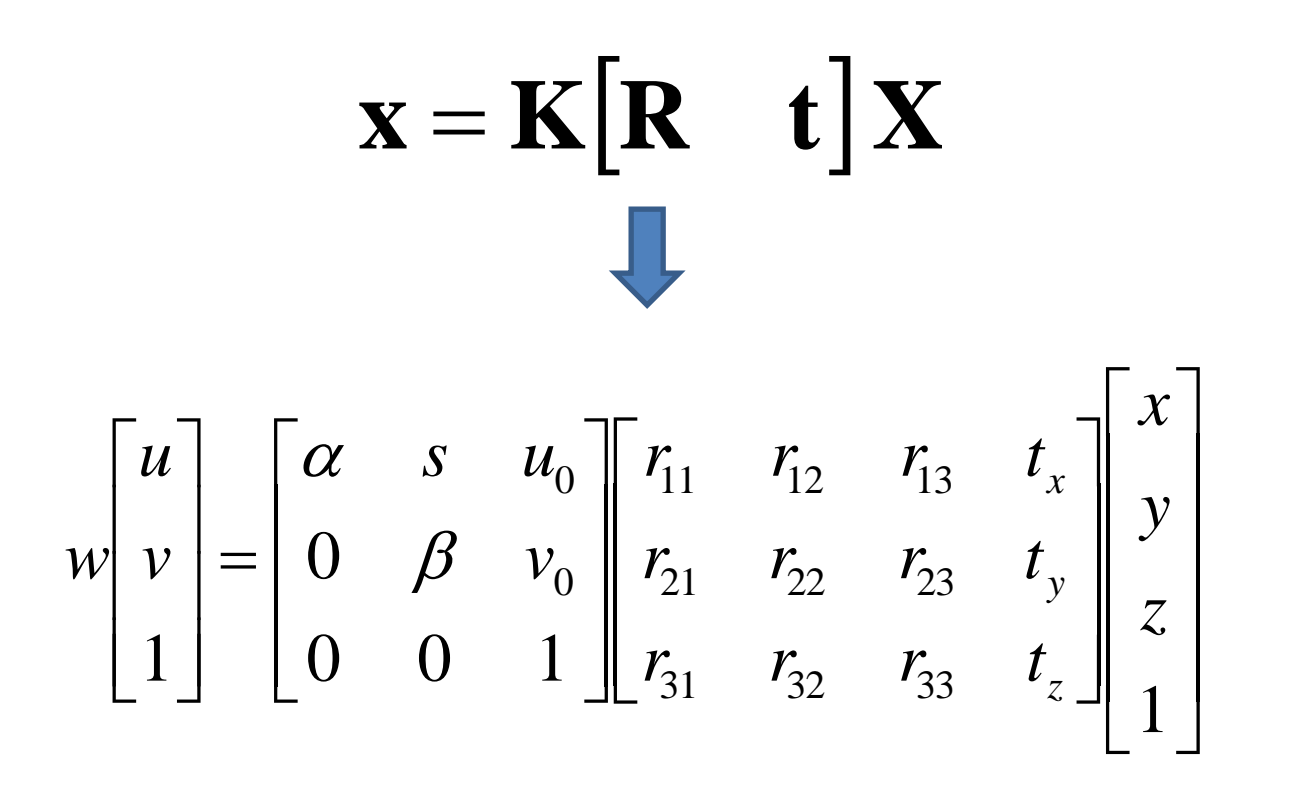

## Degrees of freedom

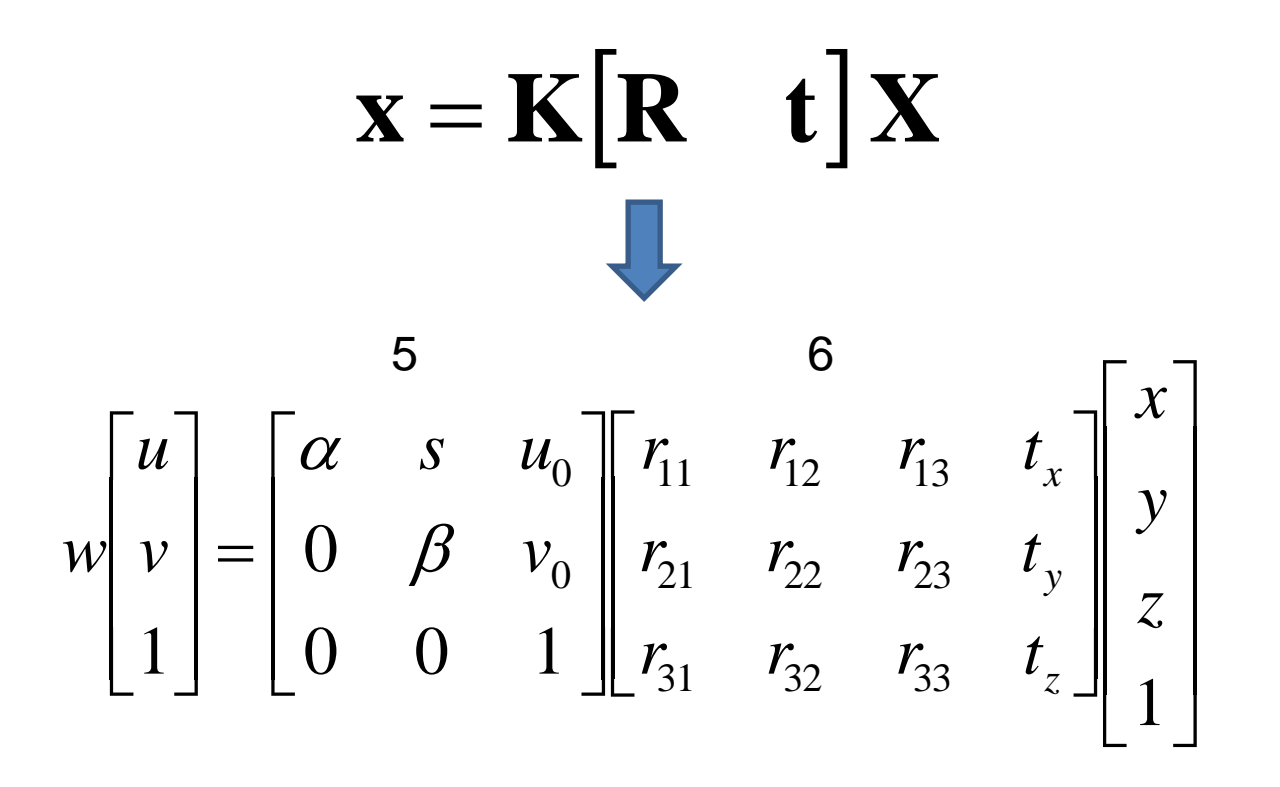

## Field of View (Zoom, focal length)

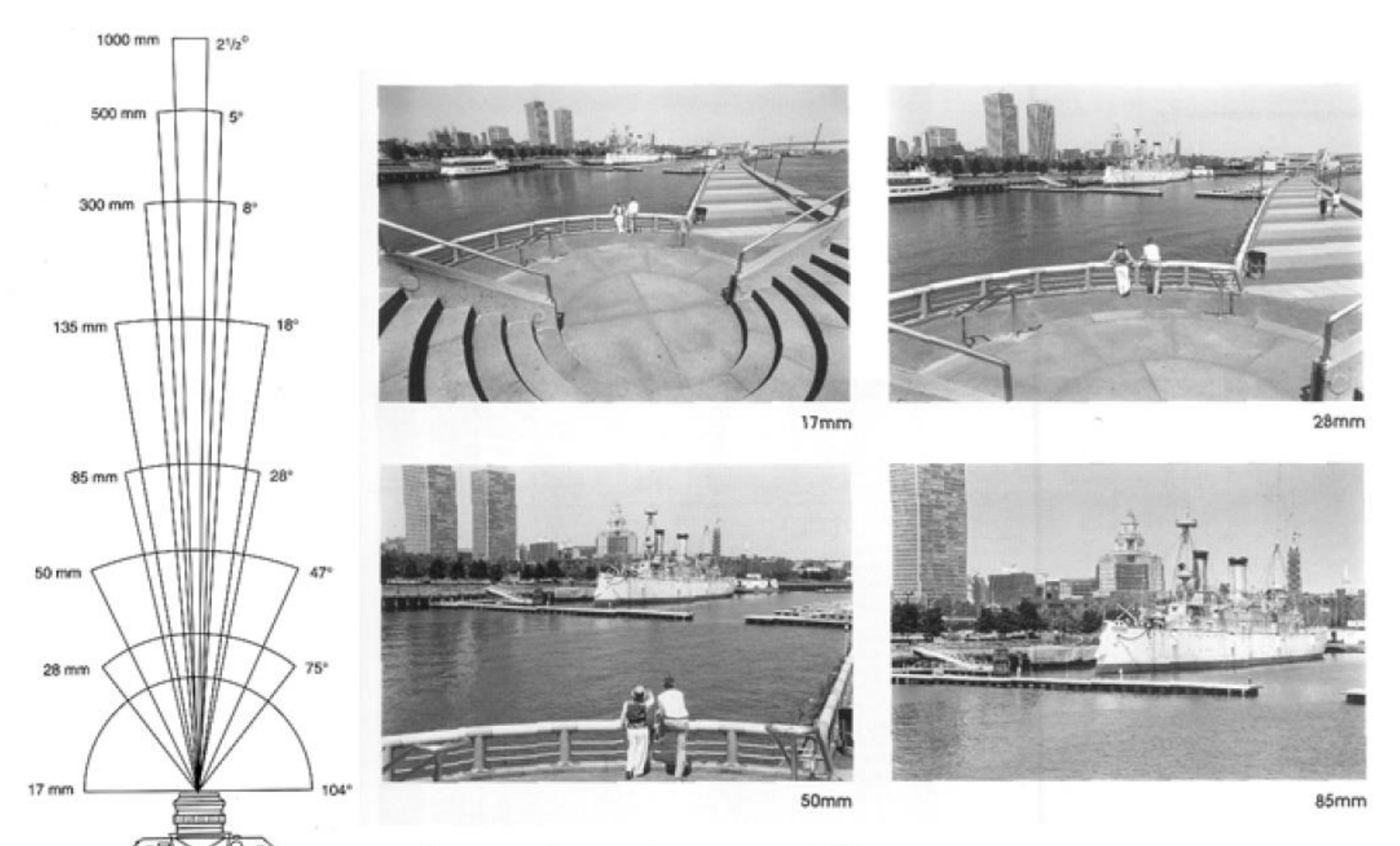

From London and Upton

# Beyond Pinholes: Radial Distortion

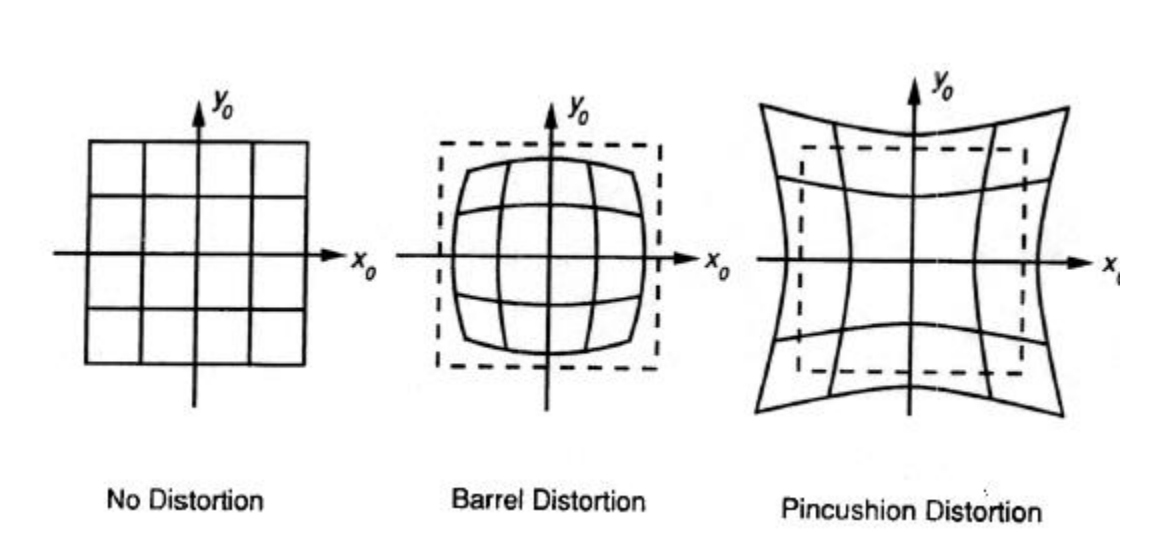

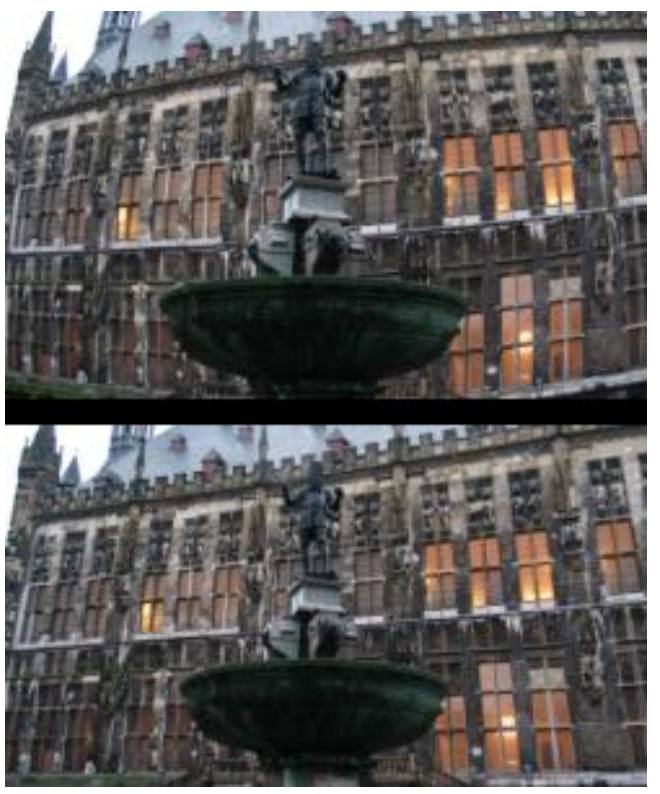

Corrected Barrel Distortion

# Things to remember

- Vanishing points and vanishing lines
- Pinhole camera model and camera projection matrix
- Homogeneous coordinates

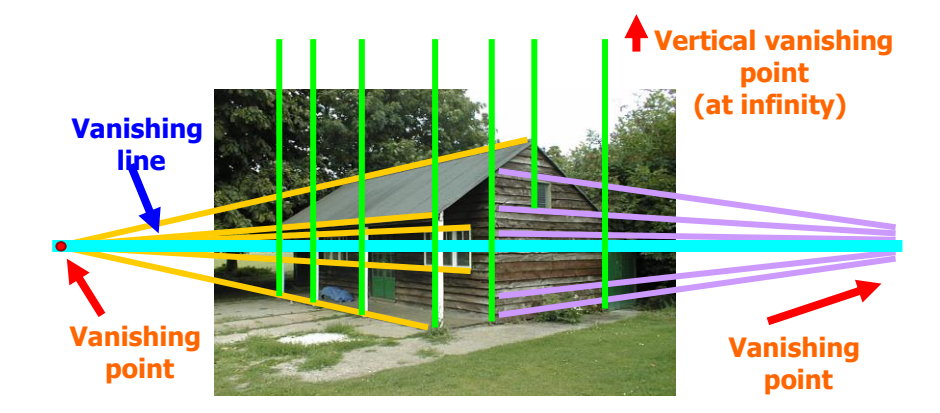

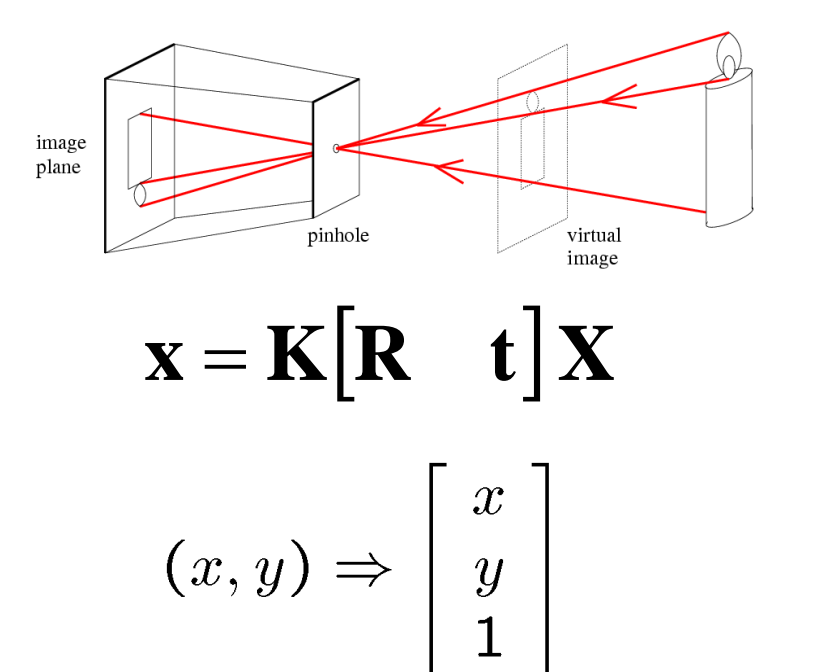

# Reminder: read your book

- Lectures have assigned readings
- Szeliski 2.1 and especially 2.1.4 cover the geometry of image formation

# Image Filtering

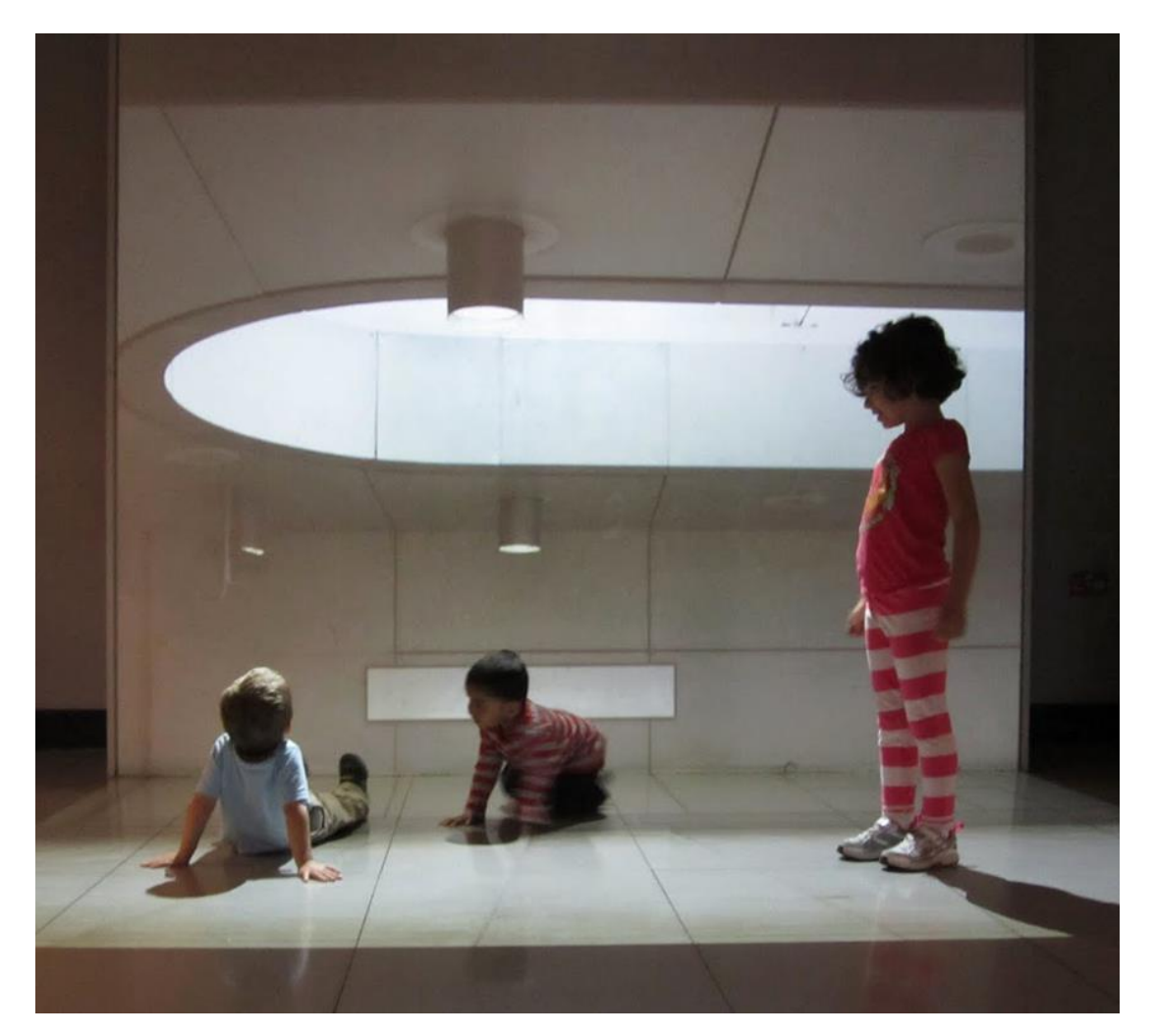

Computer Vision

James Hays Many slides by Derek Hoiem

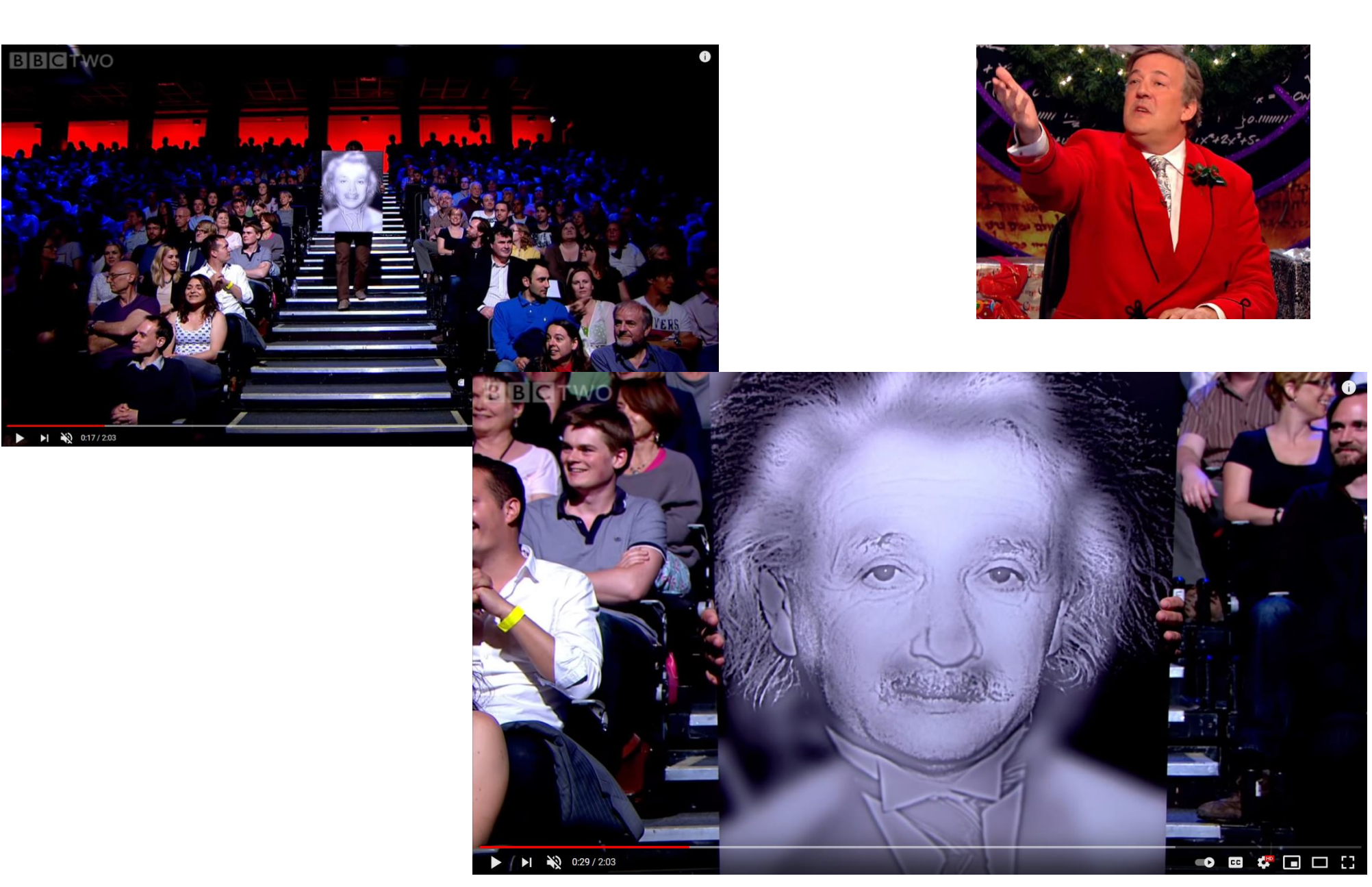

BBC Clip:<https://www.youtube.com/watch/OlumoQ05gS8>

# From the 3D to 2D

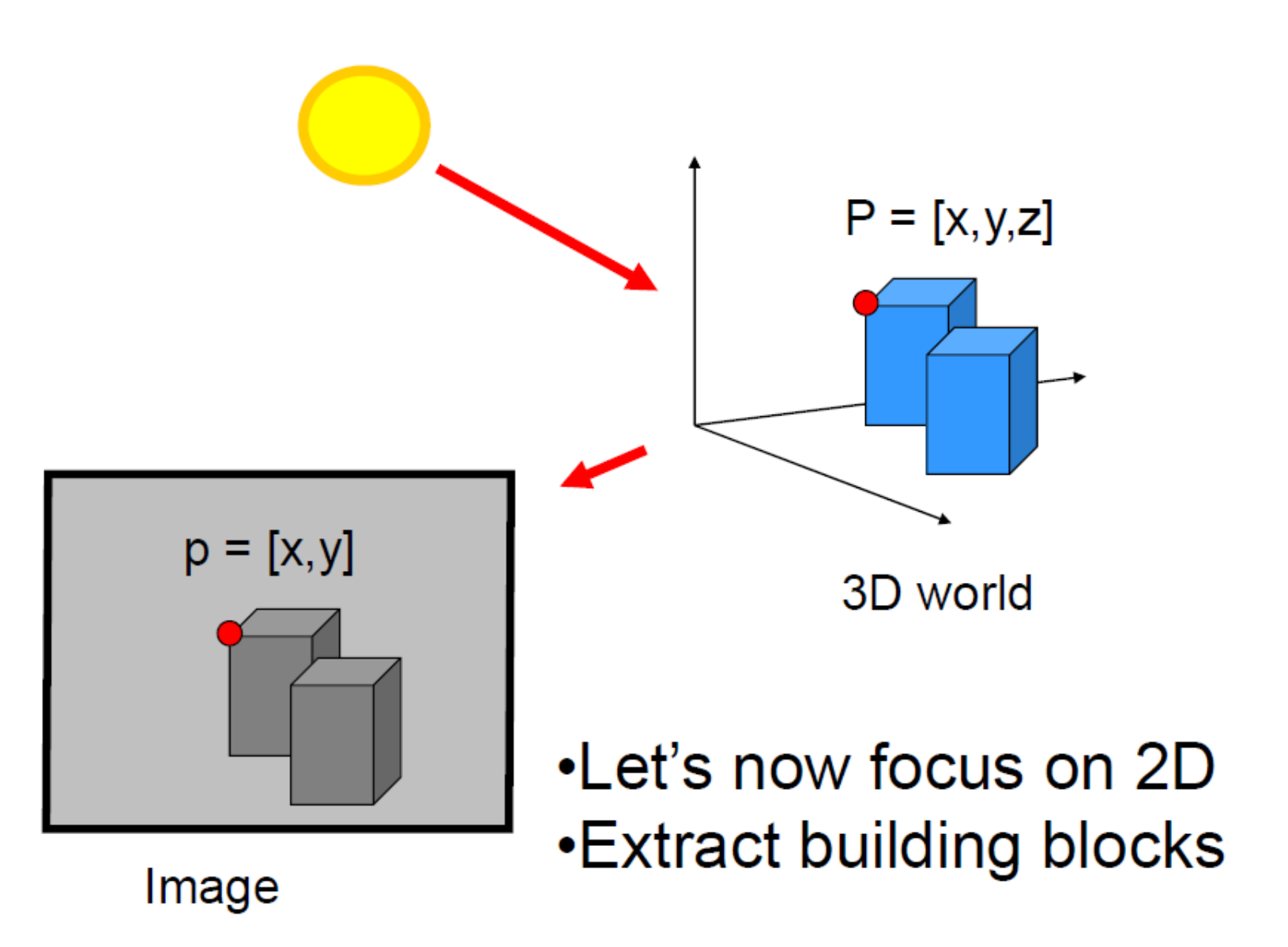

# Extract useful building blocks

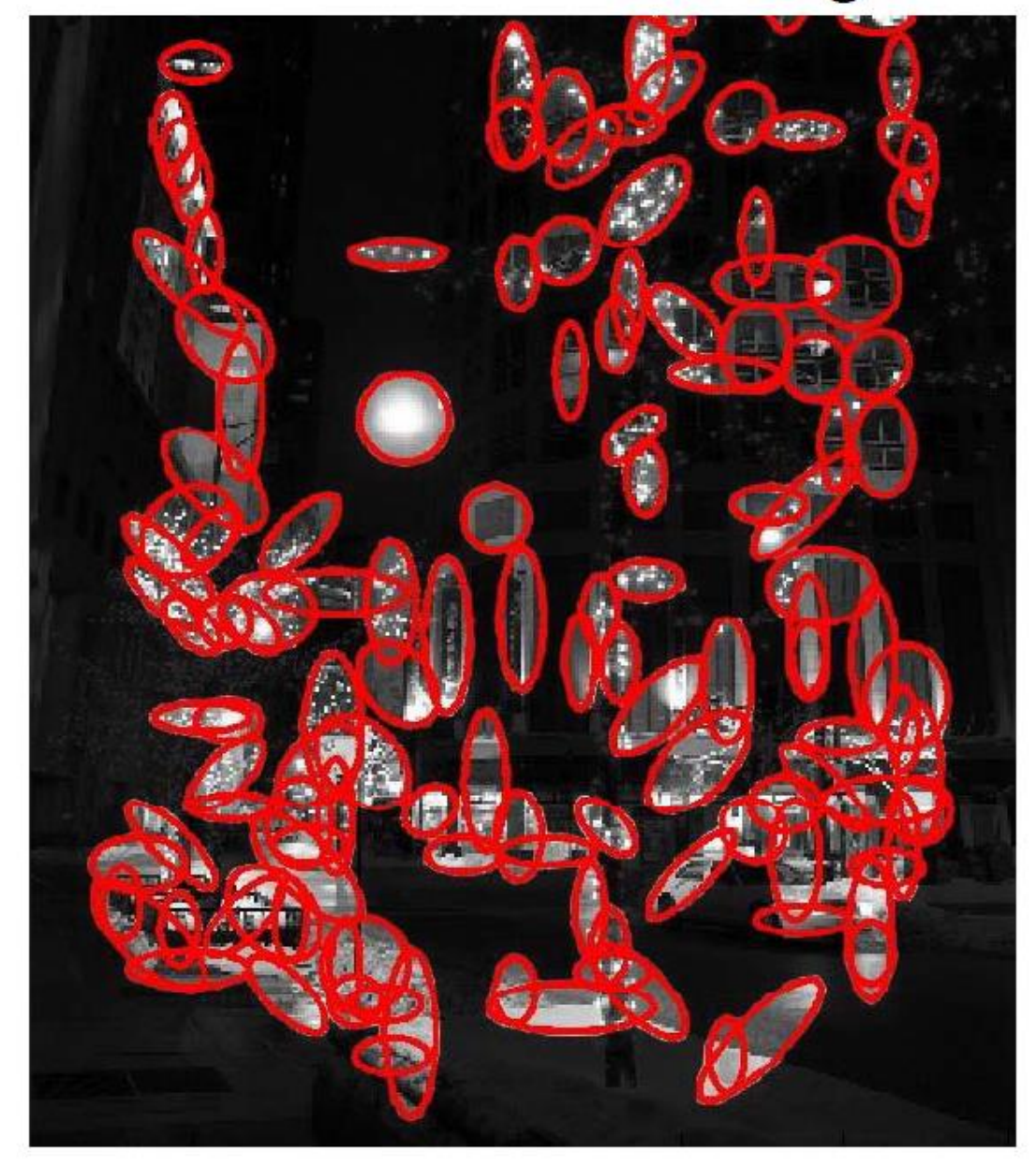

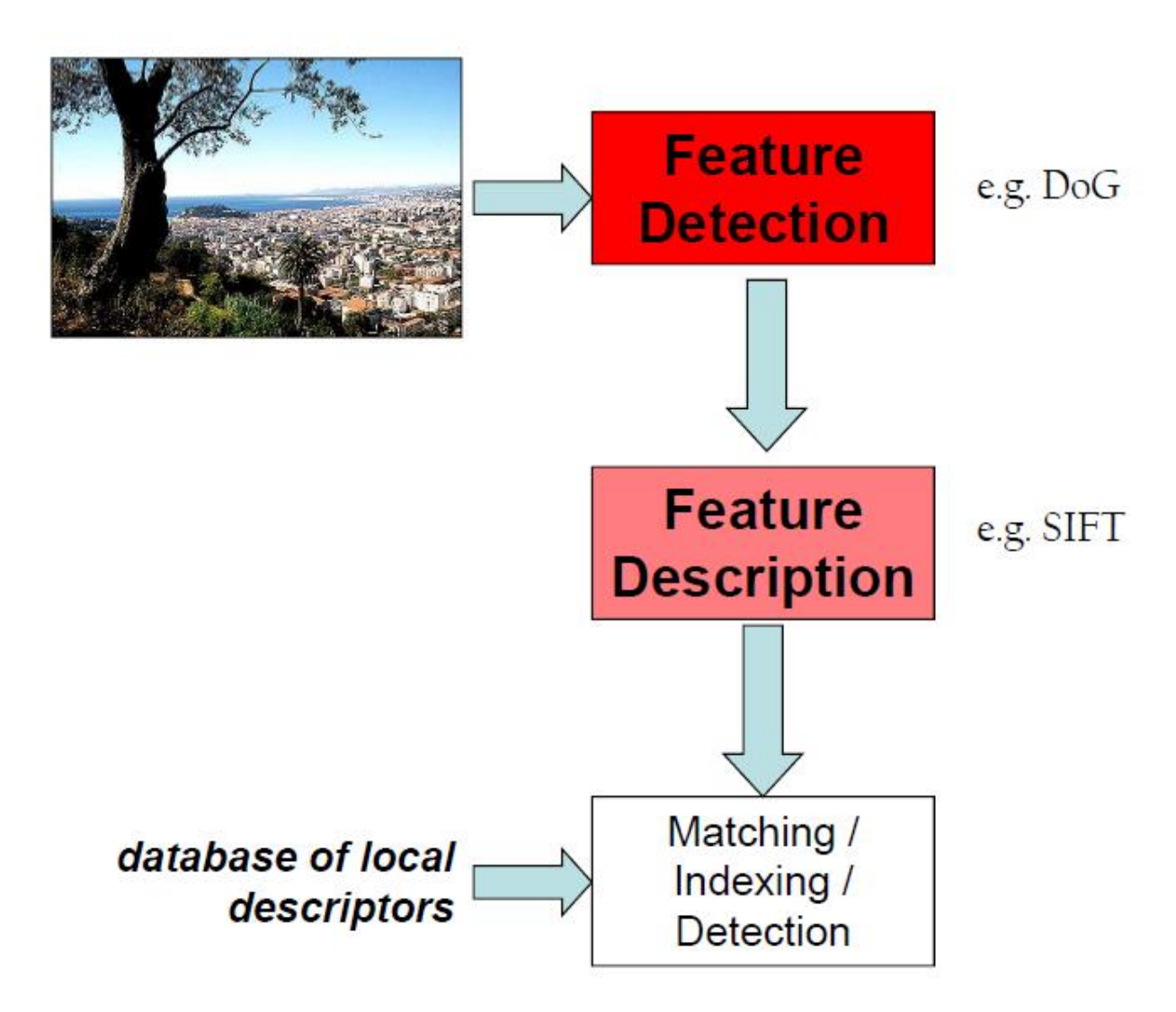

# Hybrid Images

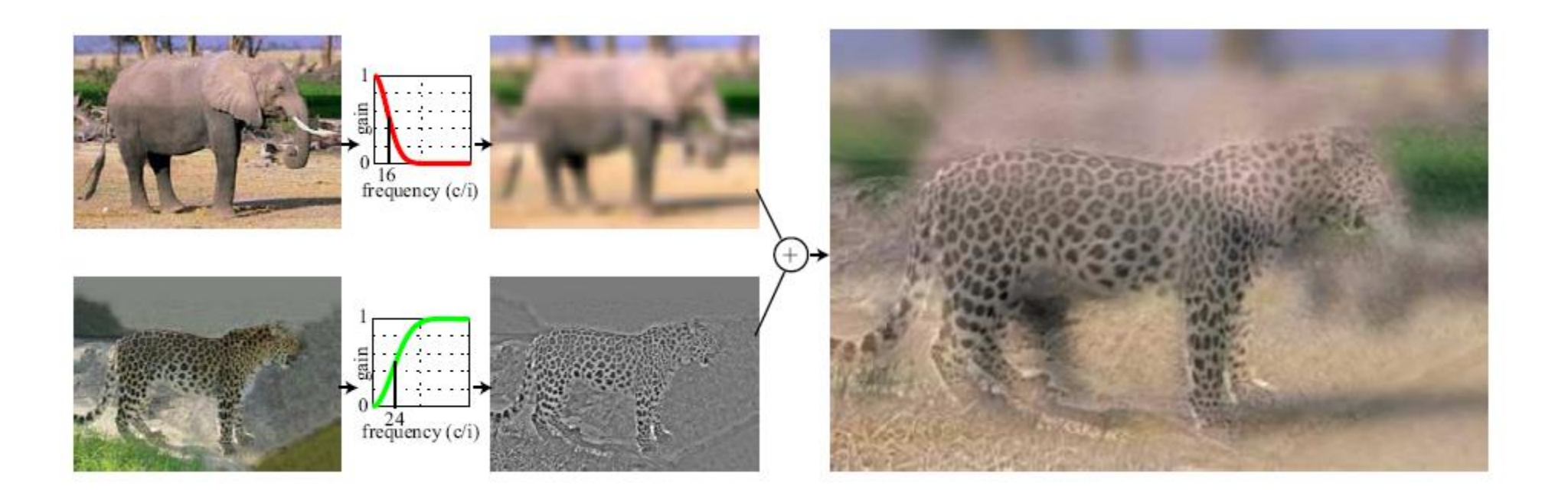

• A. Oliva, A. Torralba, P.G. Schyns, ["Hybrid Images,"](http://cvcl.mit.edu/hybridimage.htm) SIGGRAPH 2006
#### Upcoming classes: two views of filtering

- Image filters in spatial domain
	- Filter is a mathematical operation of a grid of numbers
	- Smoothing, sharpening, measuring texture

- Image filters in the frequency domain
	- Filtering is a way to modify the frequencies of images
	- Denoising, sampling, image compression

# Image filtering (or convolution)

- Image filtering: compute function of local neighborhood at each position
- Really important!
	- Enhance images
		- Denoise, resize, increase contrast, etc.
	- Extract information from images
		- Texture, edges, distinctive points, etc.
	- Detect patterns
		- Template matching
	- Deep Convolutional Networks

#### Example: box filter

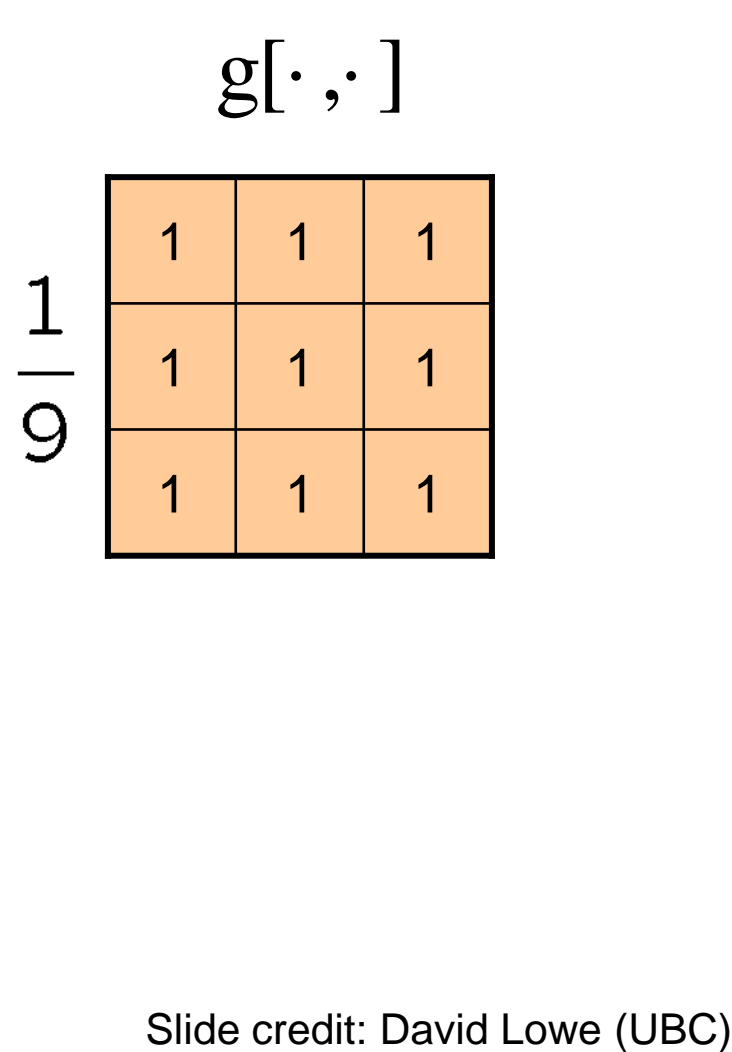

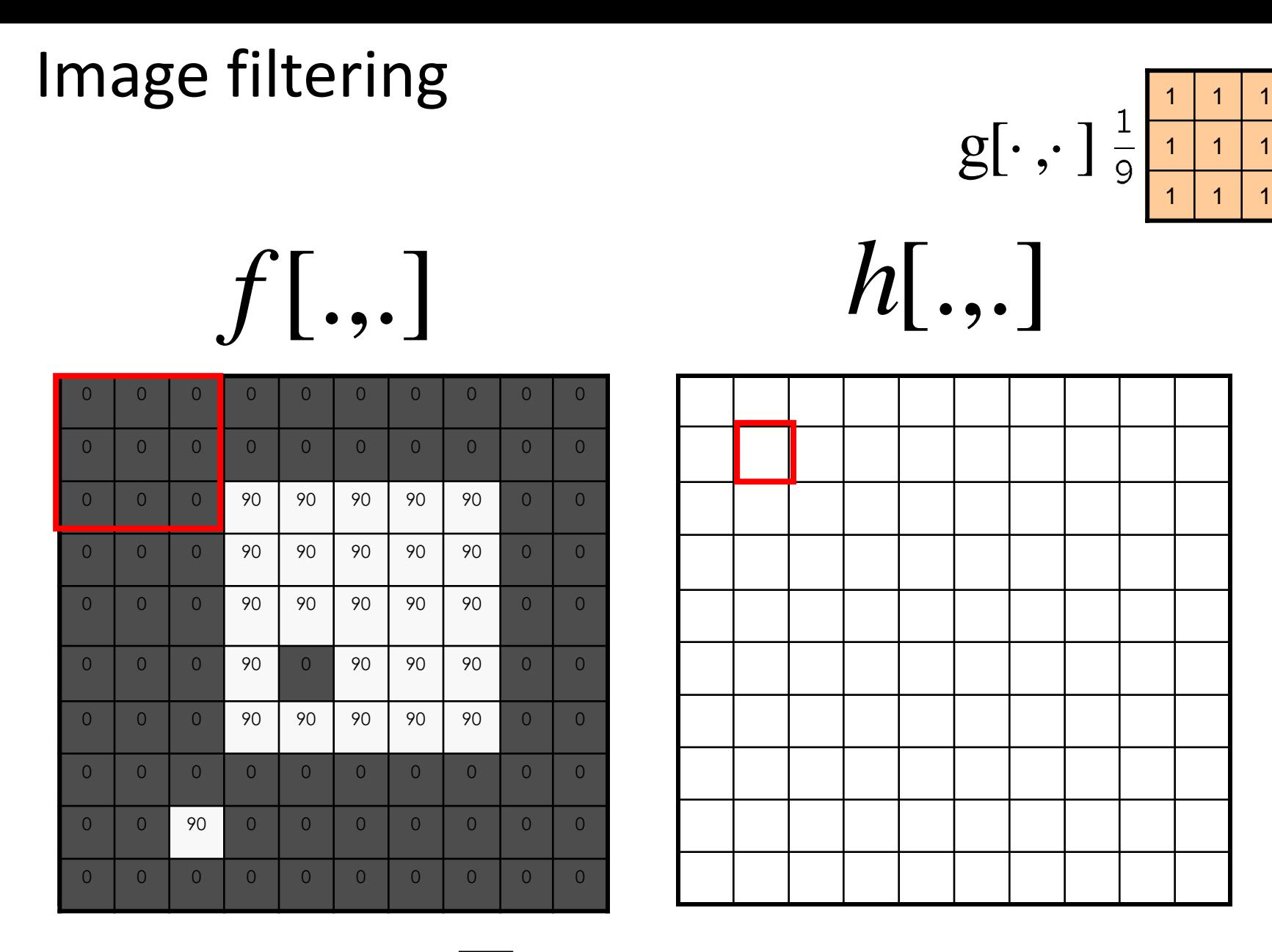

 $[m, n] = \sum g[k, l] f[m+k, n+l]$ ,  $h[m,n] = \sum g[k,l] f[m+k,n+l]$ *k l*  $= \sum g[k,l] f[m+k,n+$ 

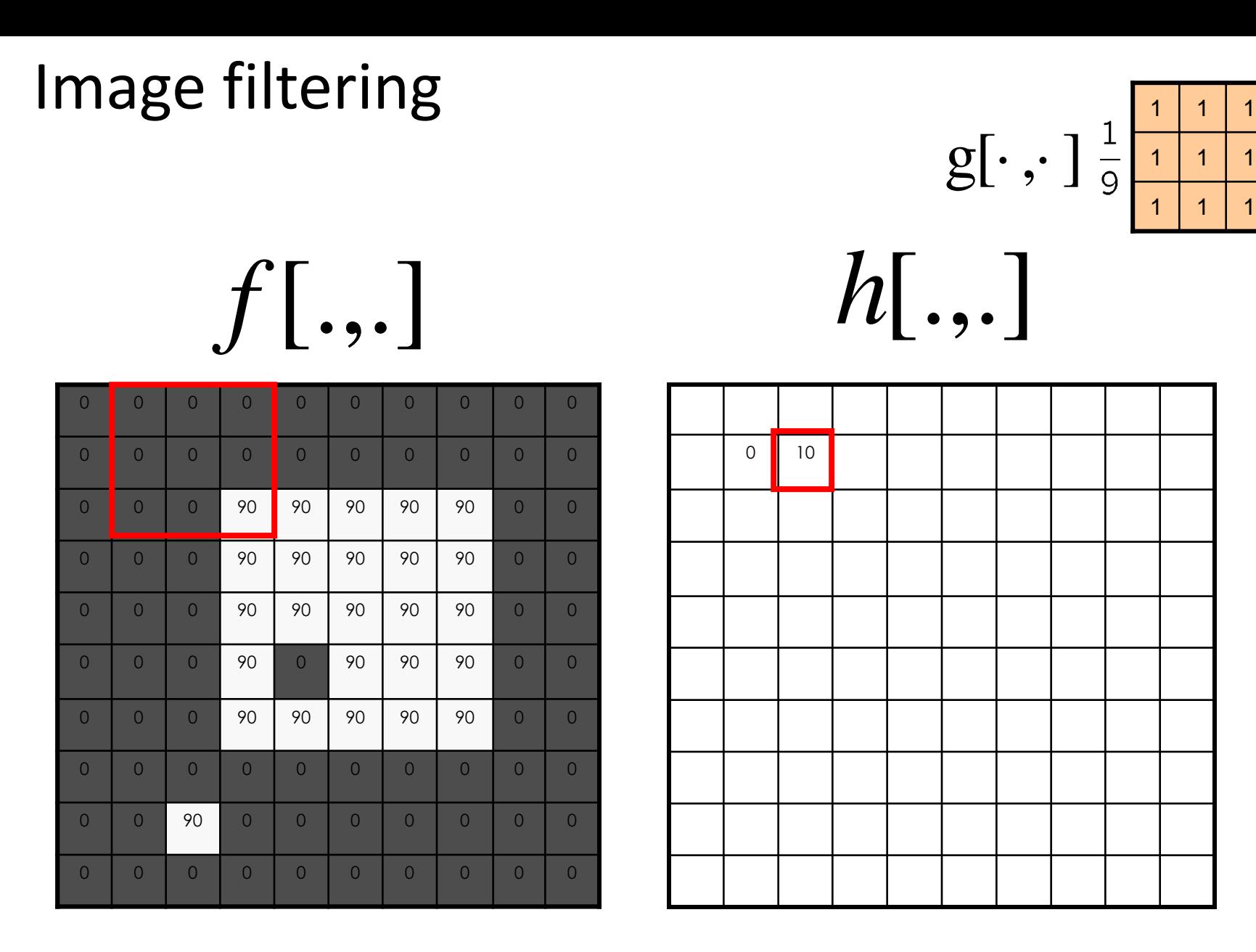

 $[m, n] = \sum g[k, l] f[m+k, n+l]$ ,  $h[m,n] = \sum g[k,l] f[m+k,n+l]$ *k l*  $= \sum g[k,l] f[m+k,n+$ 

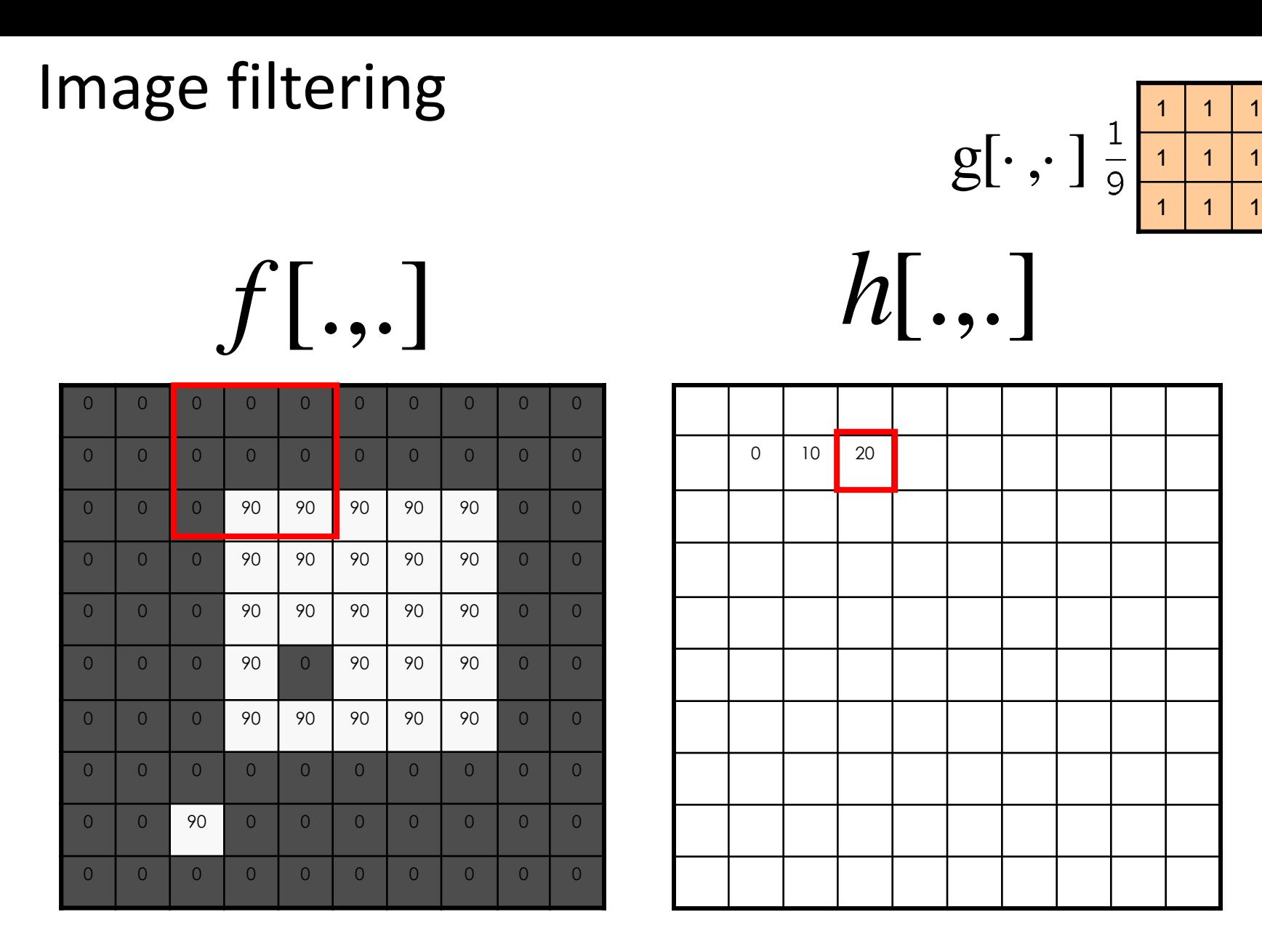

 $[m, n] = \sum g[k, l] f[m+k, n+l]$ ,  $h[m,n] = \sum g[k,l] f[m+k,n+l]$ *k l*  $= \sum g[k,l] f[m+k,n+$ 

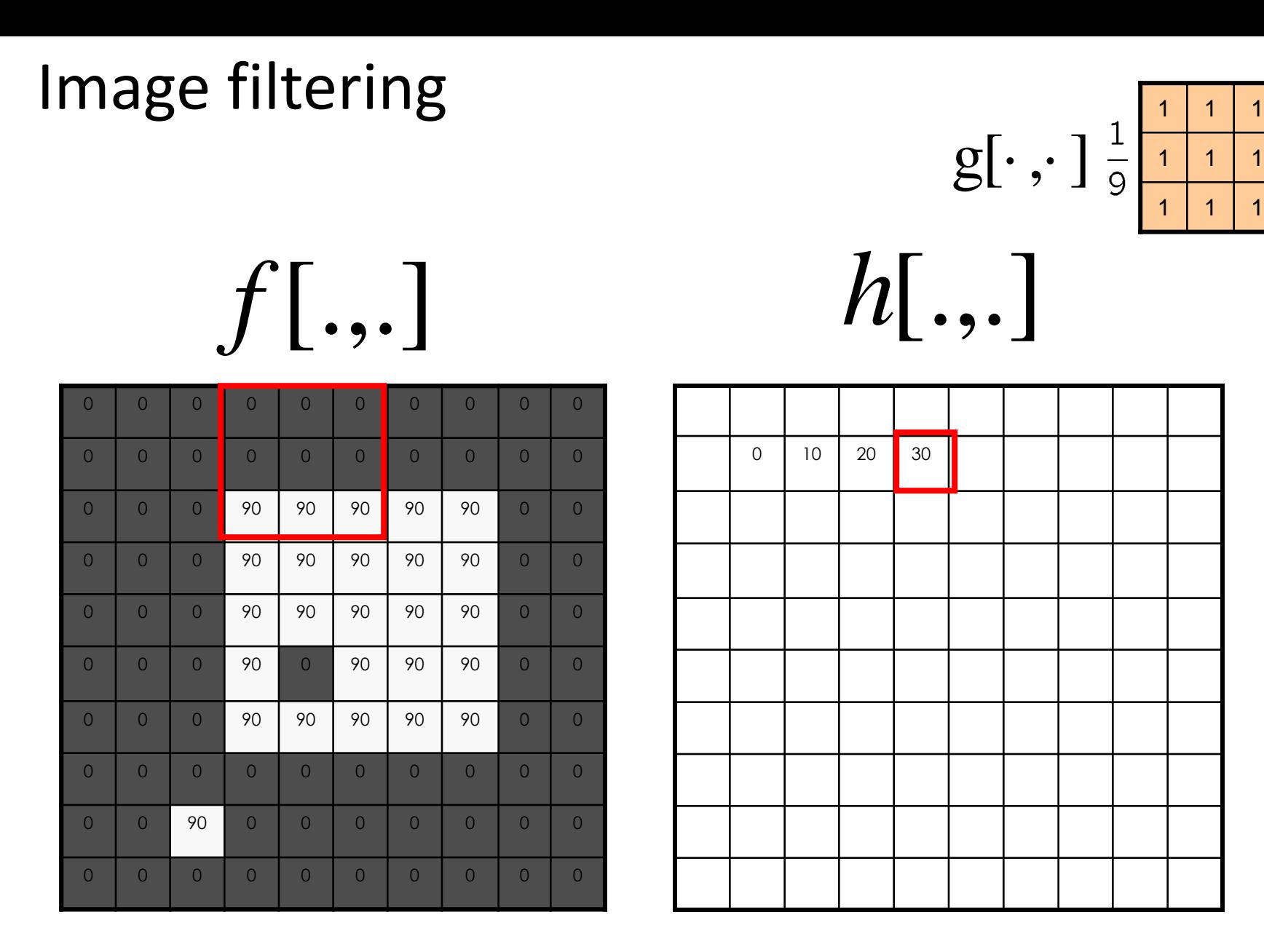

 $[m, n] = \sum g[k, l] f[m+k, n+l]$ ,  $h[m,n] = \sum g[k,l] f[m+k,n+l]$ *k l*  $= \sum g[k,l] f[m+k,n+$ 

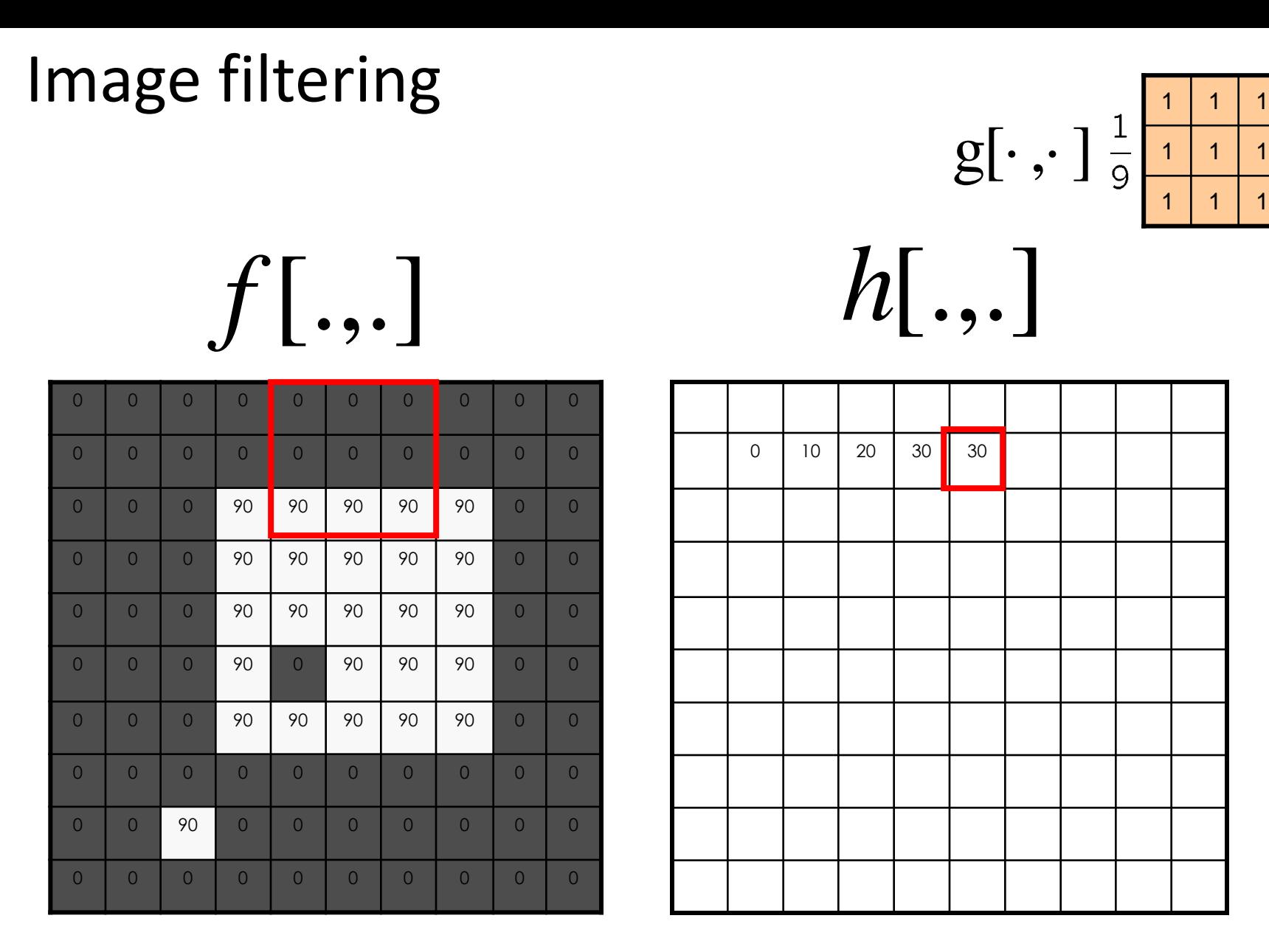

 $[m, n] = \sum g[k, l] f[m+k, n+l]$ ,  $h[m,n] = \sum g[k,l] f[m+k,n+l]$ *k l*  $= \sum g[k,l] f[m+k,n+$ 

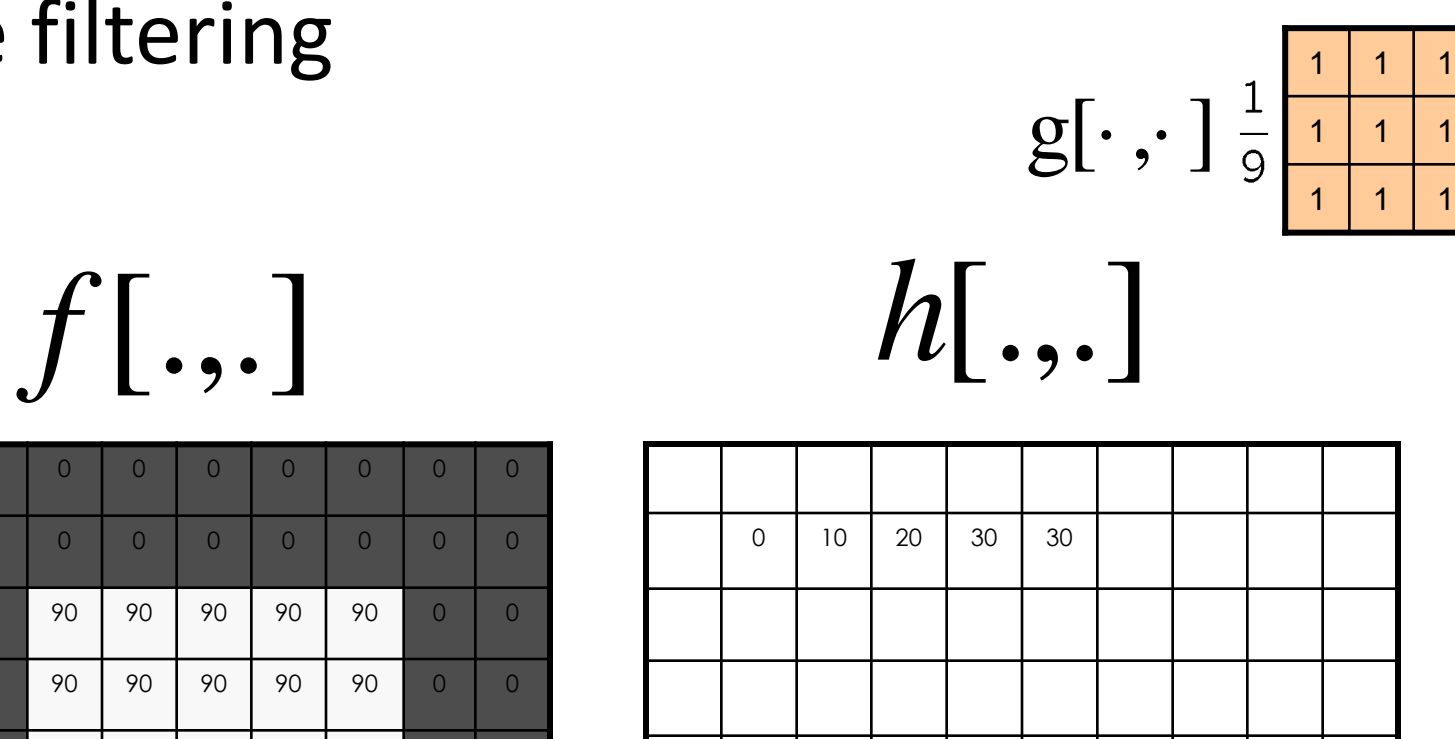

#### Image filtering

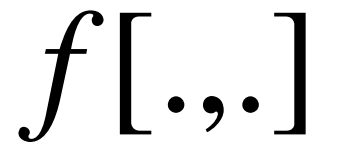

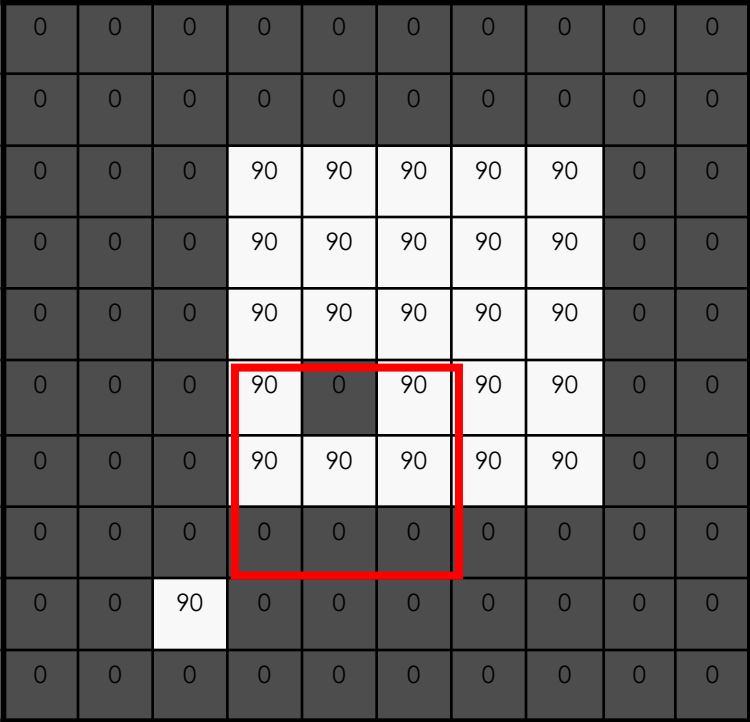

,

*k l*

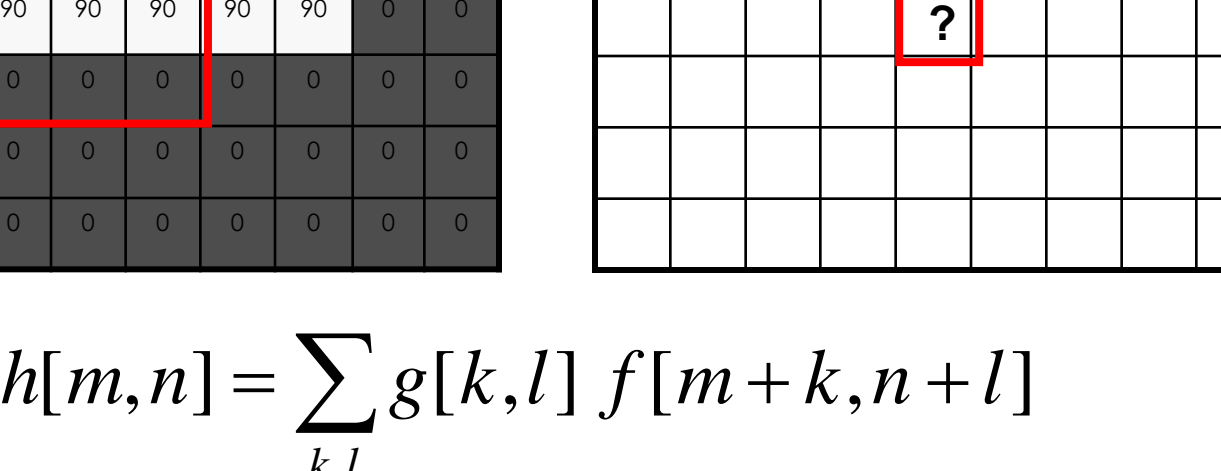

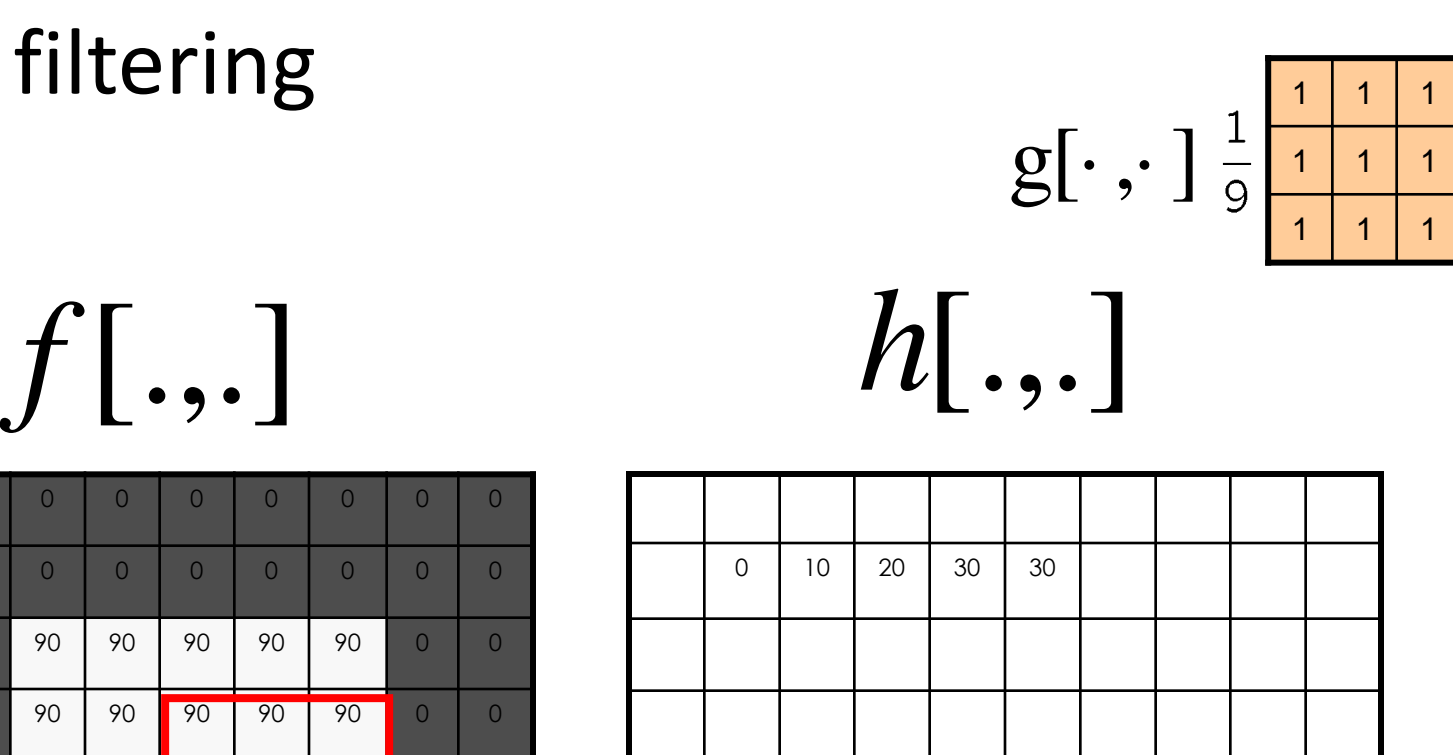

50

**?**

#### Image filtering

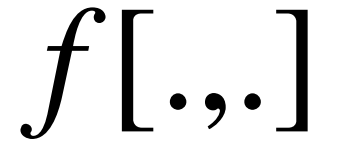

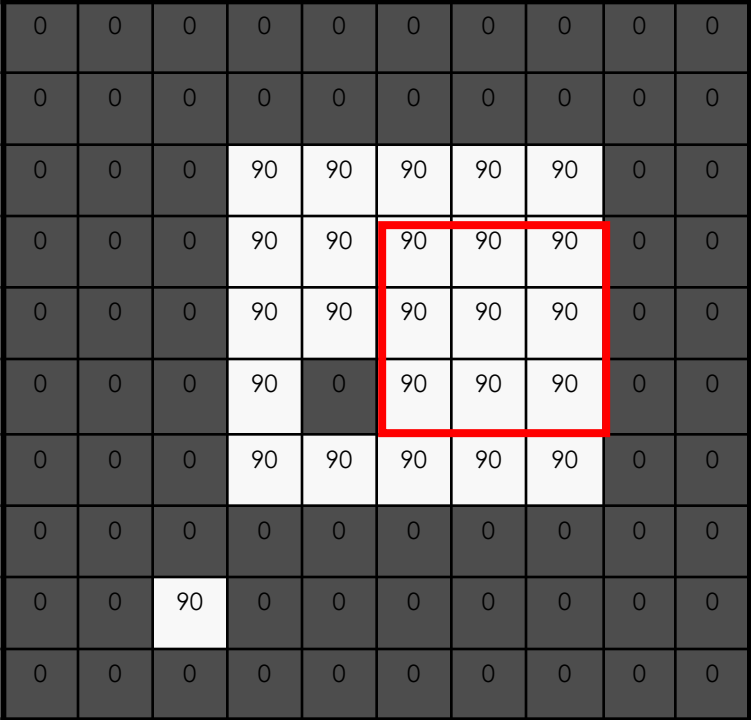

$$
h[m,n] = \sum_{k,l} g[k,l] f[m+k,n+l]
$$

#### Image filtering

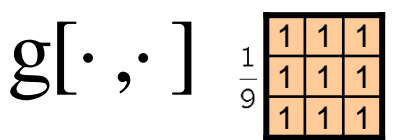

$$
f[.,.]
$$

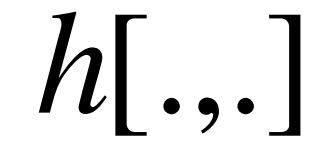

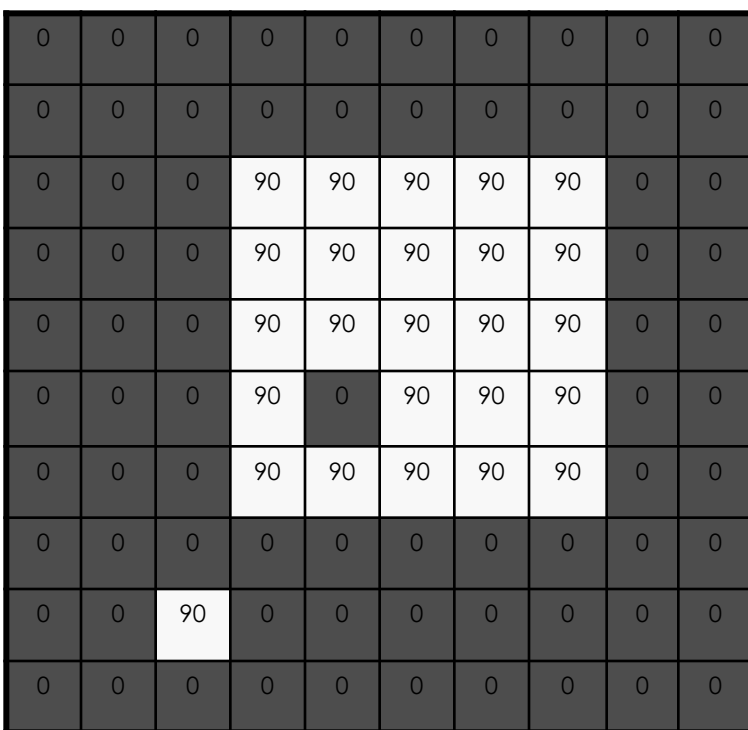

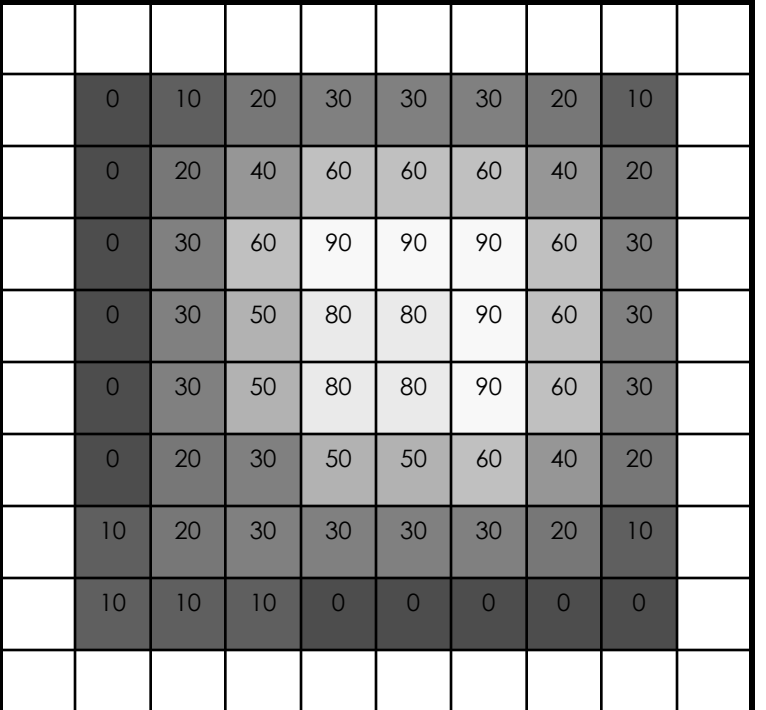

 $h[m,n] = \sum g[k,l] f[m+k,n+l]$ , *k l*

#### Box Filter

What does it do?

- Replaces each pixel with an average of its neighborhood
- Achieve smoothing effect (remove sharp features)

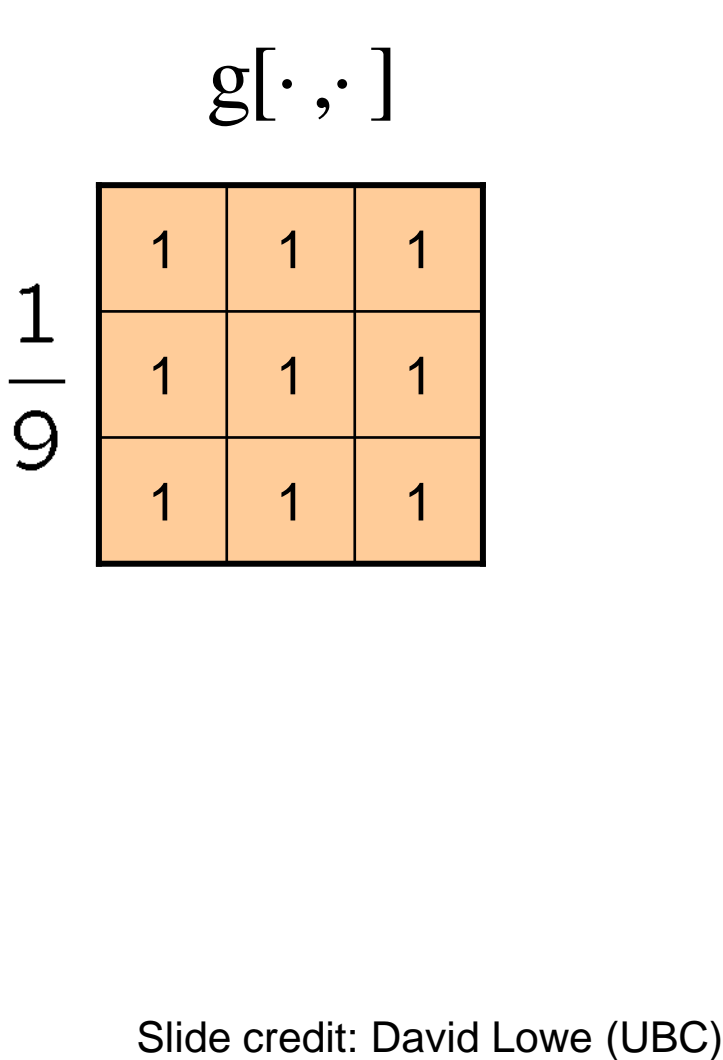

#### Smoothing with box filter

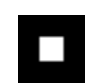

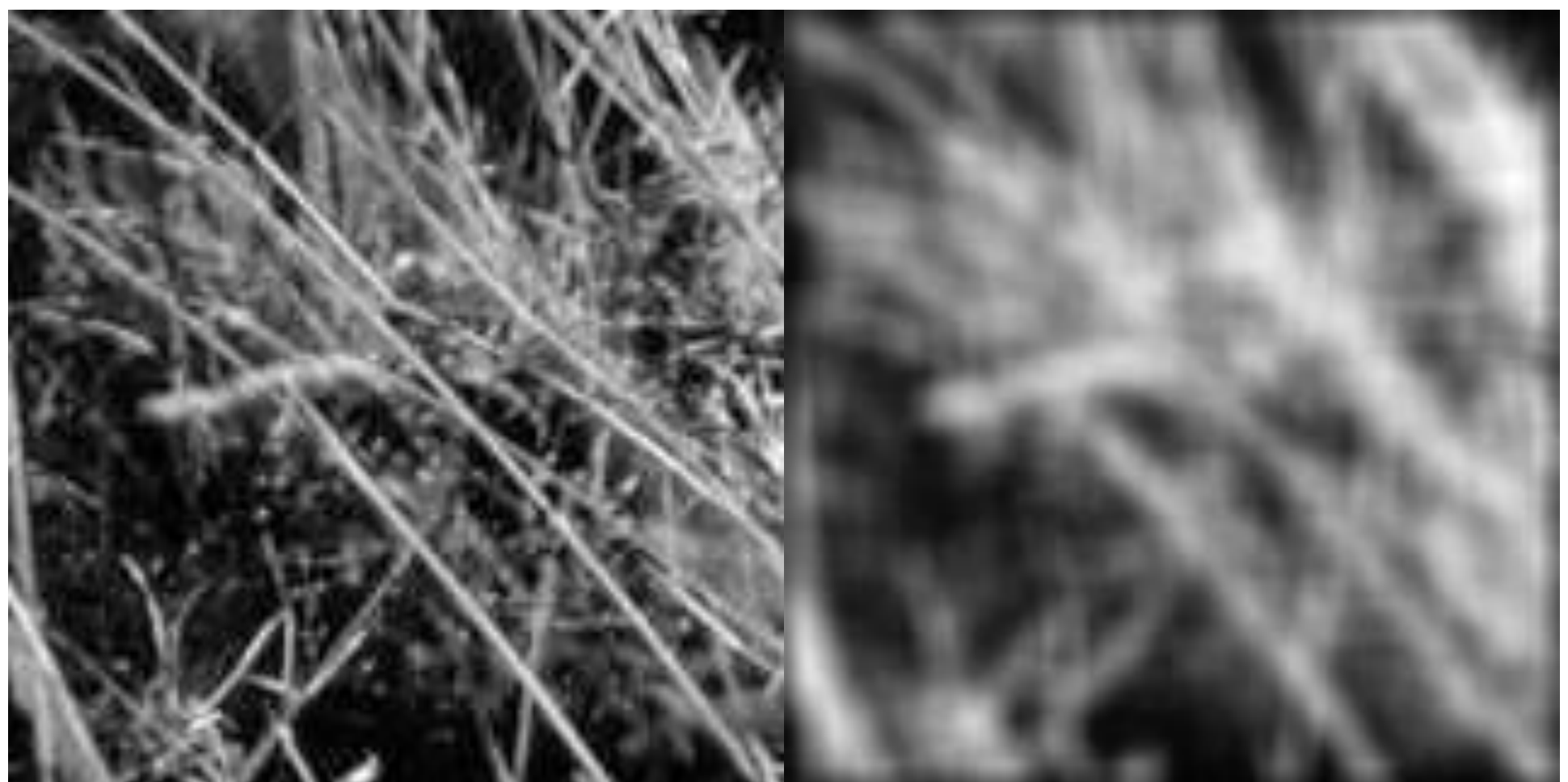

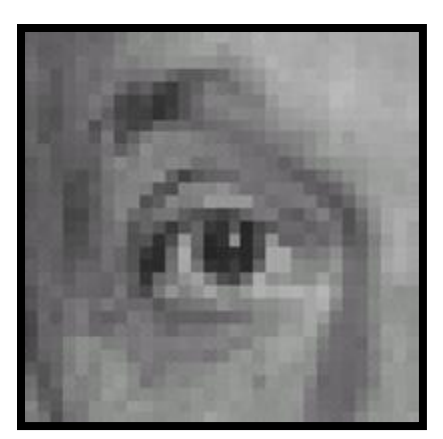

Original

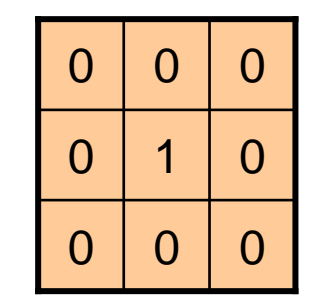

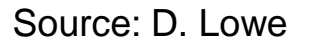

**?**

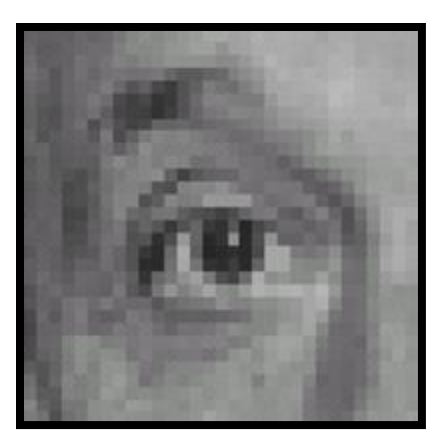

Original Filtered

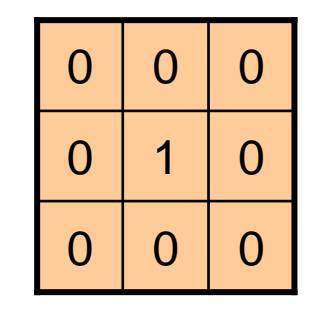

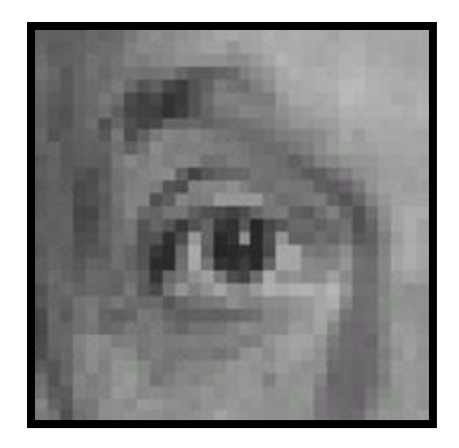

(no change)

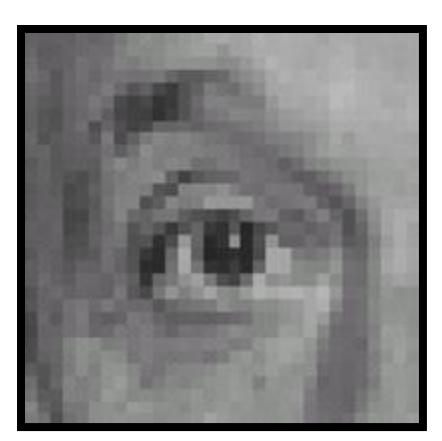

Original

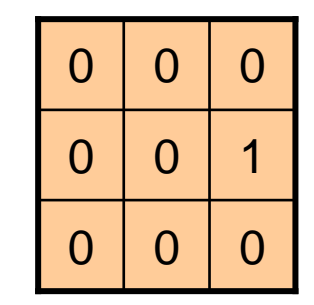

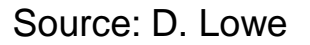

**?**

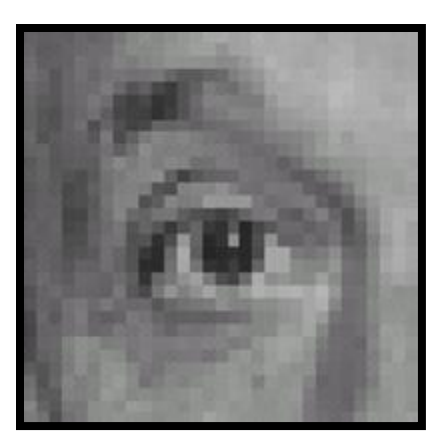

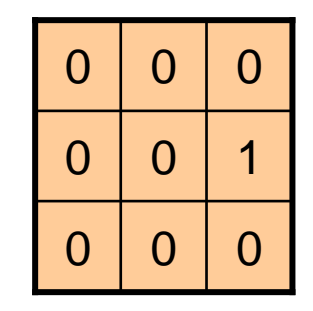

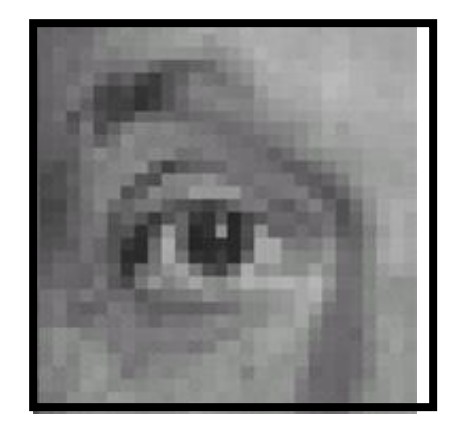

Original Shifted left By 1 pixel

Source: D. Lowe

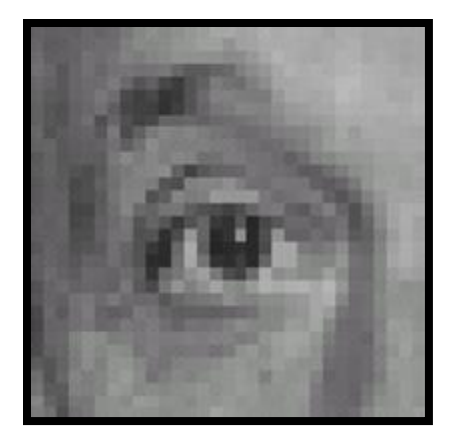

Original

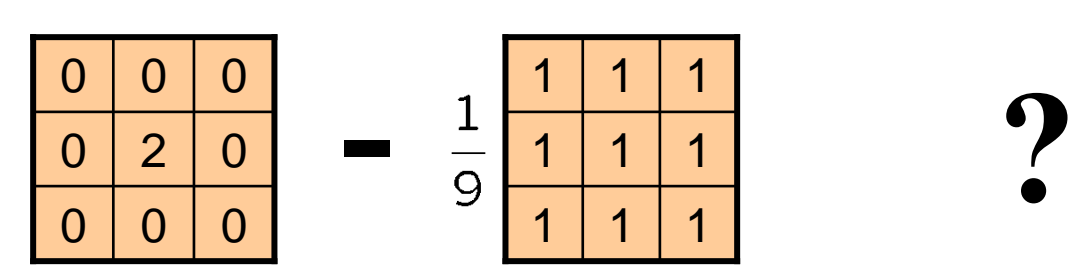

(Note that filter sums to 1)

Source: D. Lowe

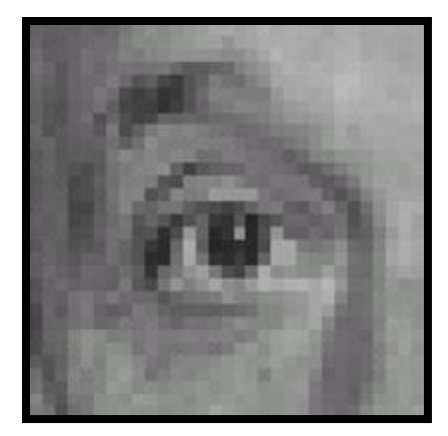

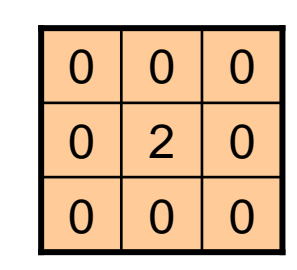

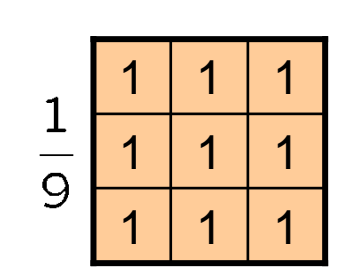

**-**

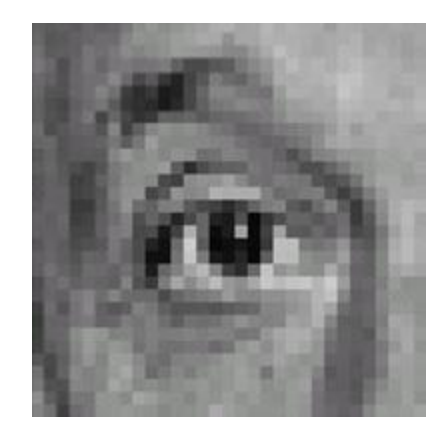

Original

#### **Sharpening filter**

- Accentuates differences with local average

# Sharpening

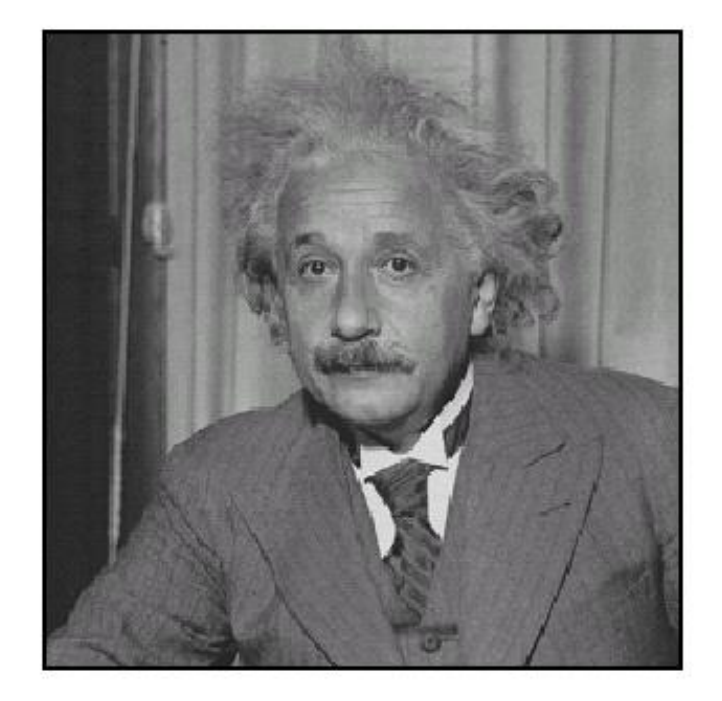

 $\operatorname{\bf before}$ 

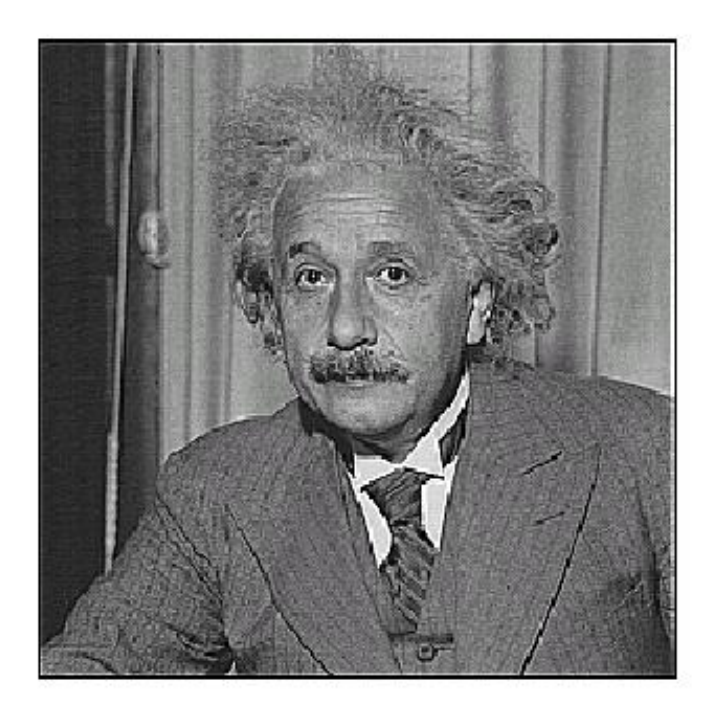

 $\operatorname{after}$ 

#### Other filters

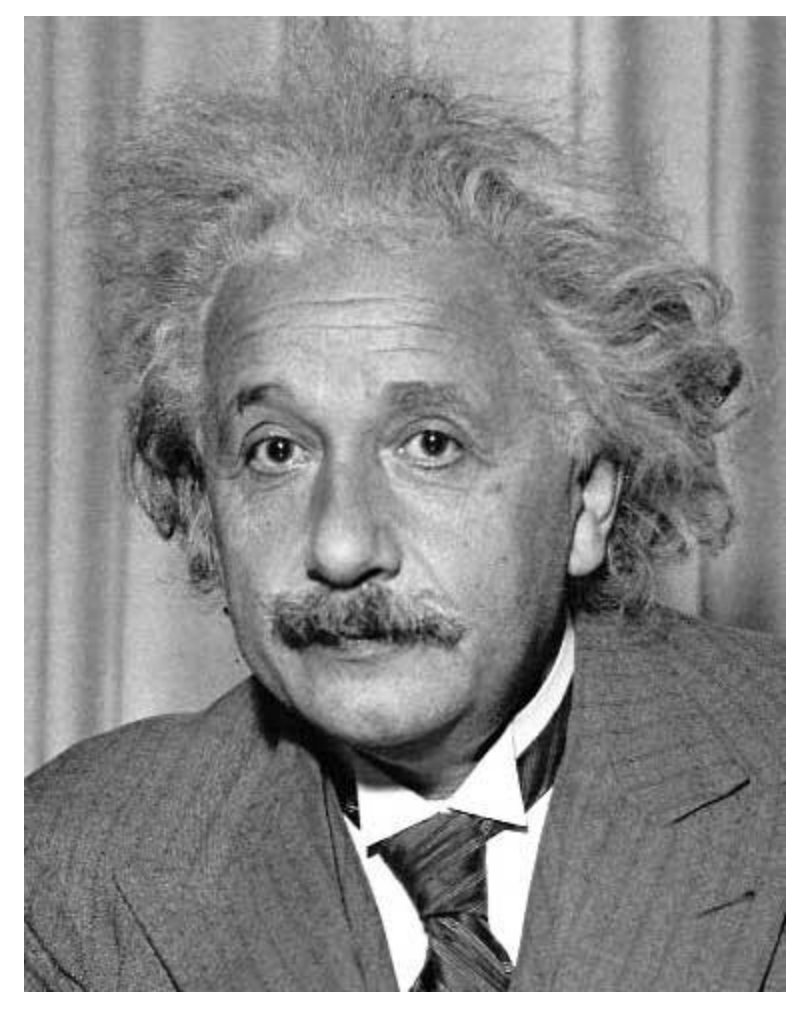

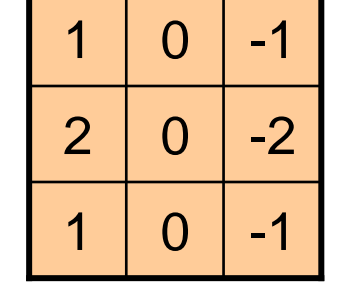

Sobel

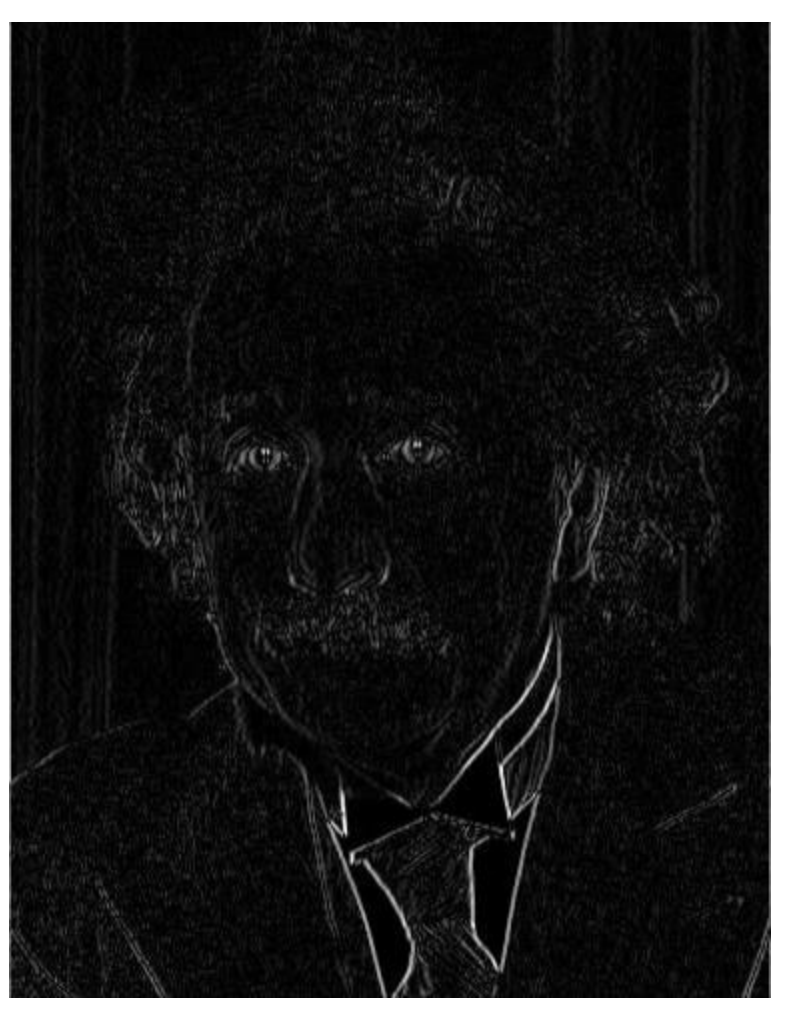

Vertical Edge (absolute value)

#### Other filters

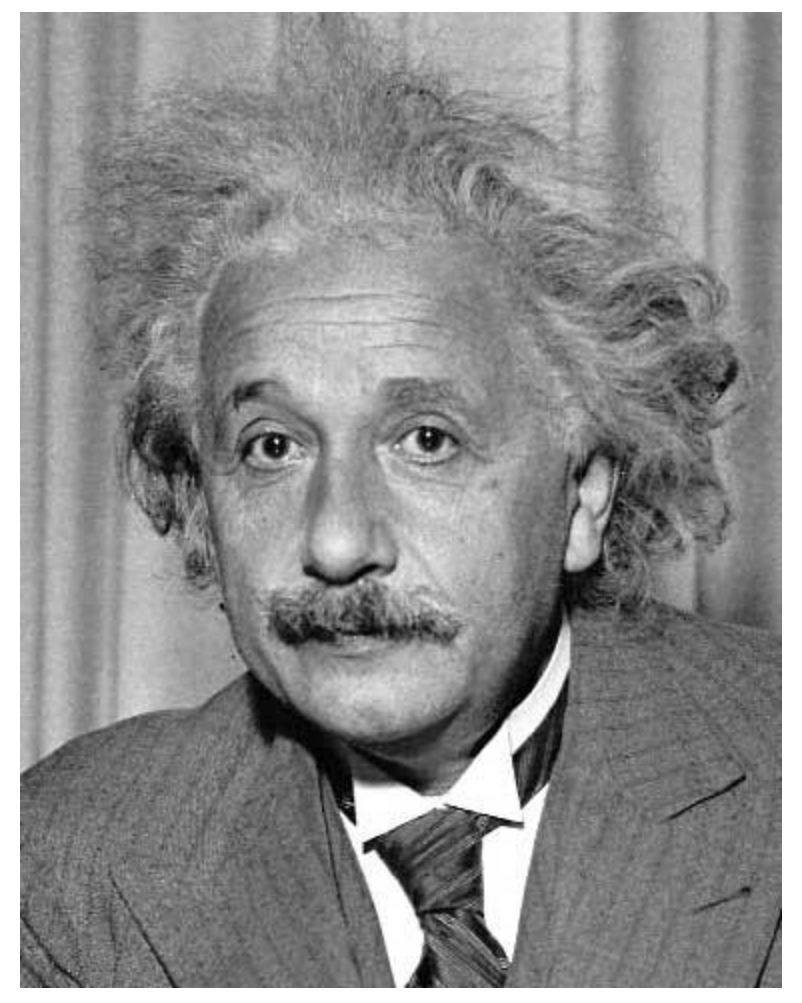

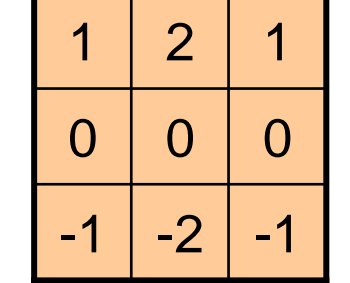

Sobel

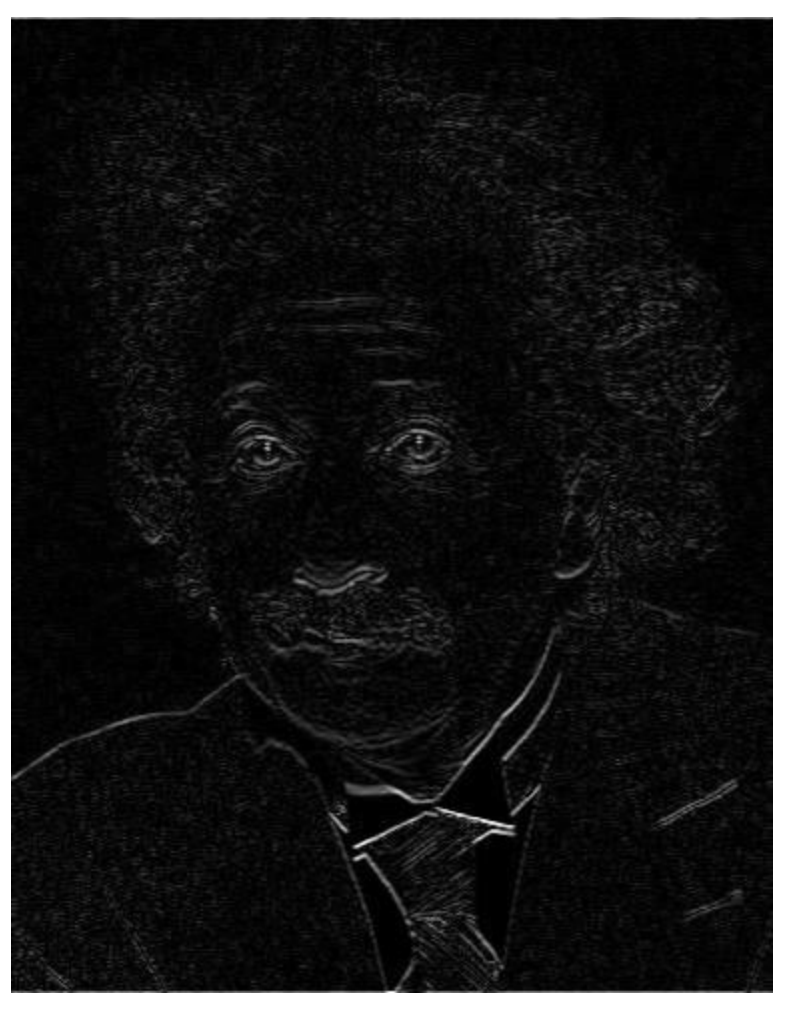

Horizontal Edge (absolute value)

# Filtering vs. Convolution

f=filter, size k x l

I=image, size m x n

• 2d filtering

$$
h[m,n] = \sum_{k,l} f[k,l] I[m+k,n+l]
$$

• 2d convolution

$$
h[m,n] = \sum_{k,l} f[k,l] I[m-k,n-l]
$$

In Python you can use<https://docs.scipy.org/doc/scipy/reference/generated/scipy.signal.convolve2d.html>

#### Key properties of linear filters

#### **Linearity:**

imfilter(I,  $f_1 + f_2$ ) =  $imfilter(I, f<sub>1</sub>) + imfilter(I, f<sub>2</sub>)$ 

#### **Shift invariance:** same behavior regardless of pixel location  $imfilter(I,shift(f)) = shift(imfilter(I,f))$

Any linear, shift-invariant operator can be represented as a convolution

#### More properties

- Commutative:  $a * b = b * a$ 
	- Conceptually no difference between filter and signal
	- But particular filtering implementations might break this equality
- Associative:  $a * (b * c) = (a * b) * c$ 
	- Often apply several filters one after another:  $((a * b<sub>1</sub>) * b<sub>2</sub>) * b<sub>3</sub>)$
	- $-$  This is equivalent to applying one filter: a  $*$  ( $b_1 * b_2 * b_3$ )
- Distributes over addition:  $a * (b + c) = (a * b) + (a * c)$
- Scalars factor out:  $ka * b = a * kb = k(a * b)$
- Identity: unit impulse  $e = [0, 0, 1, 0, 0]$ , *a* \* *e* = *a*

#### Important filter: Gaussian

• Weight contributions of neighboring pixels by nearness

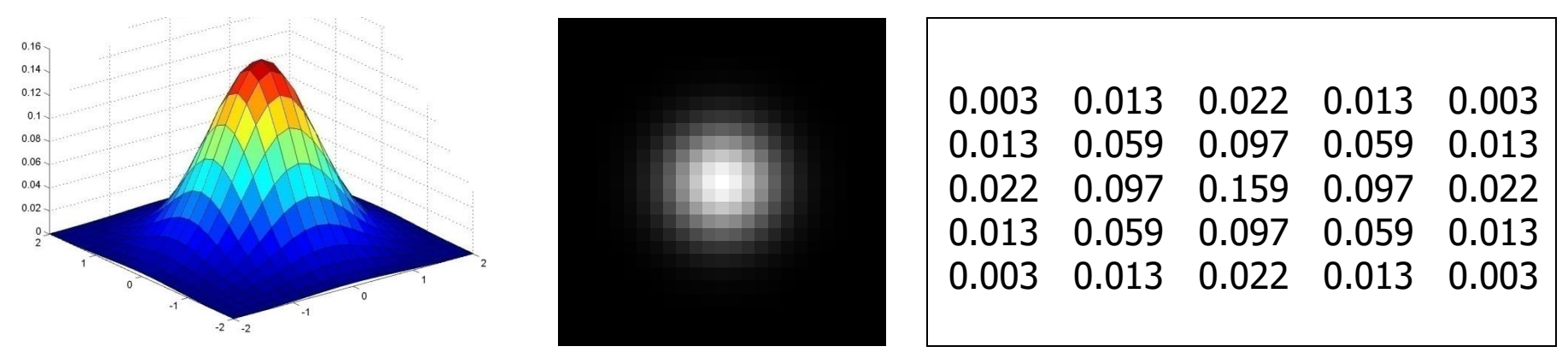

 $5 \times 5, \sigma = 1$ 

$$
G_{\sigma} = \frac{1}{2\pi\sigma^2} e^{-\frac{(x^2 + y^2)}{2\sigma^2}}
$$

Slide credit: Christopher Rasmussen

#### Smoothing with Gaussian filter

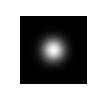

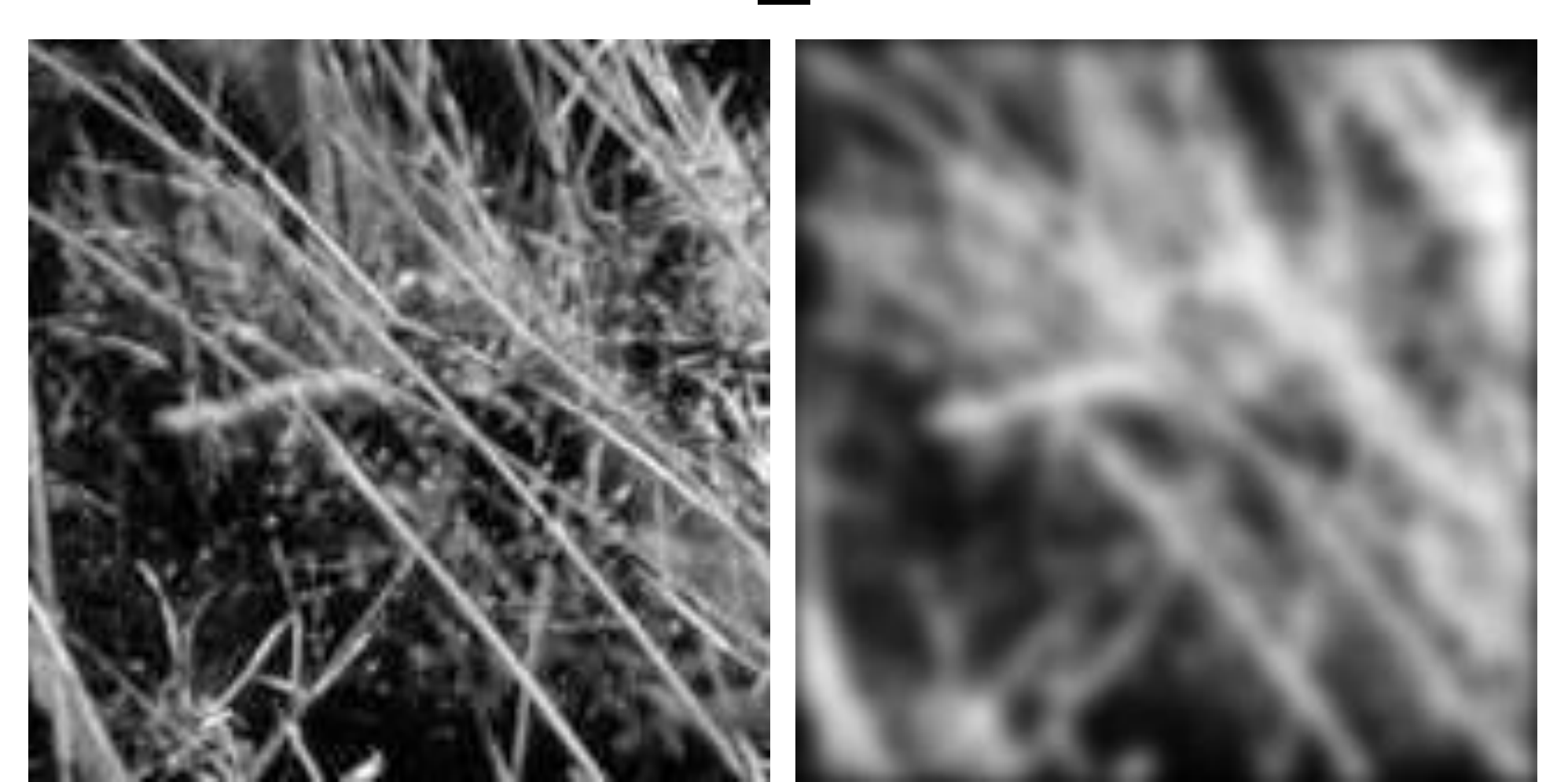

#### Smoothing with box filter

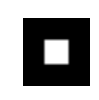

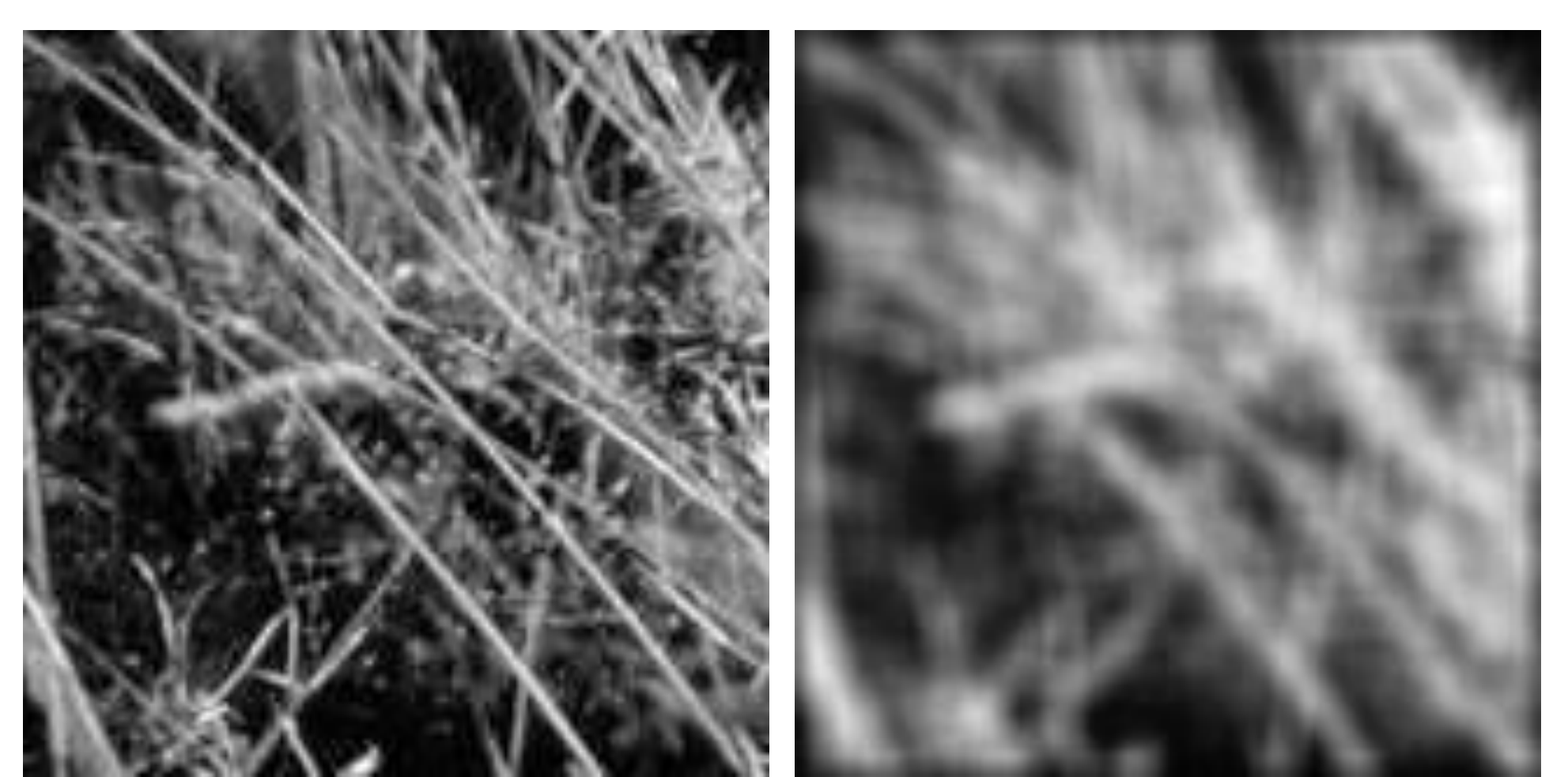

# Gaussian filters

- Remove "high-frequency" components from the image (lowpass filter)
	- Images become more smooth
- Convolution with self is another Gaussian
	- So can smooth with small-width kernel, repeat, and get same result as larger-width kernel would have
	- Convolving two times with Gaussian kernel of width *σ* is same as convolving once with kernel of width *σ*√2
- *Separable* kernel
	- Factors into product of two 1D Gaussians

#### Separability of the Gaussian filter

$$
G_{\sigma}(x,y) = \frac{1}{2\pi\sigma^2} \exp^{-\frac{x^2 + y^2}{2\sigma^2}} = \left(\frac{1}{\sqrt{2\pi}\sigma} \exp^{-\frac{x^2}{2\sigma^2}}\right) \left(\frac{1}{\sqrt{2\pi}\sigma} \exp^{-\frac{y^2}{2\sigma^2}}\right)
$$

The 2D Gaussian can be expressed as the product of two functions, one a function of  $x$  and the other a function of  $y$ 

In this case, the two functions are the (identical) 1D Gaussian

# Separability example

2D convolution (center location only)

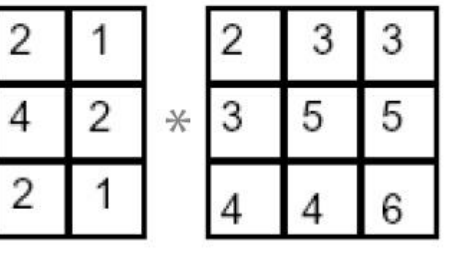

2

1

The filter factors into a product of 1D filters:

Perform convolution along rows:

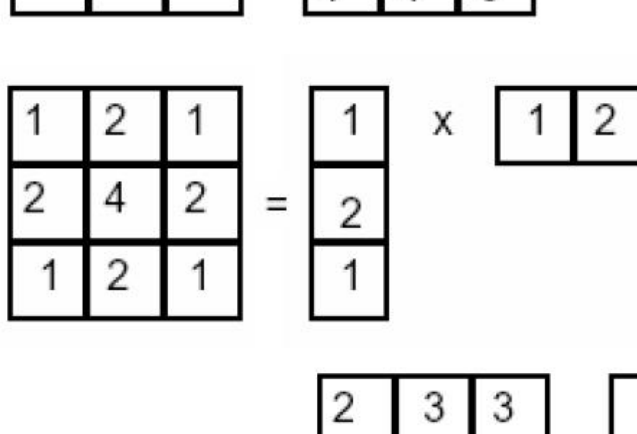

**\***

3

4

5

4

2

11 5 **=** 18 18 6

Followed by convolution along the remaining column:

Source: K. Grauman

# Separability

• Why is separability useful in practice?

#### Some practical matters

#### Practical matters

## How big should the filter be?

- Values at edges should be near zero
- Rule of thumb for Gaussian: set filter half-width to about 3 *σ*

#### Practical matters

- What about near the edge?
	- the filter window falls off the edge of the image
	- need to extrapolate
	- methods:
		- clip filter (black)
		- wrap around
		- copy edge
		- reflect across edge

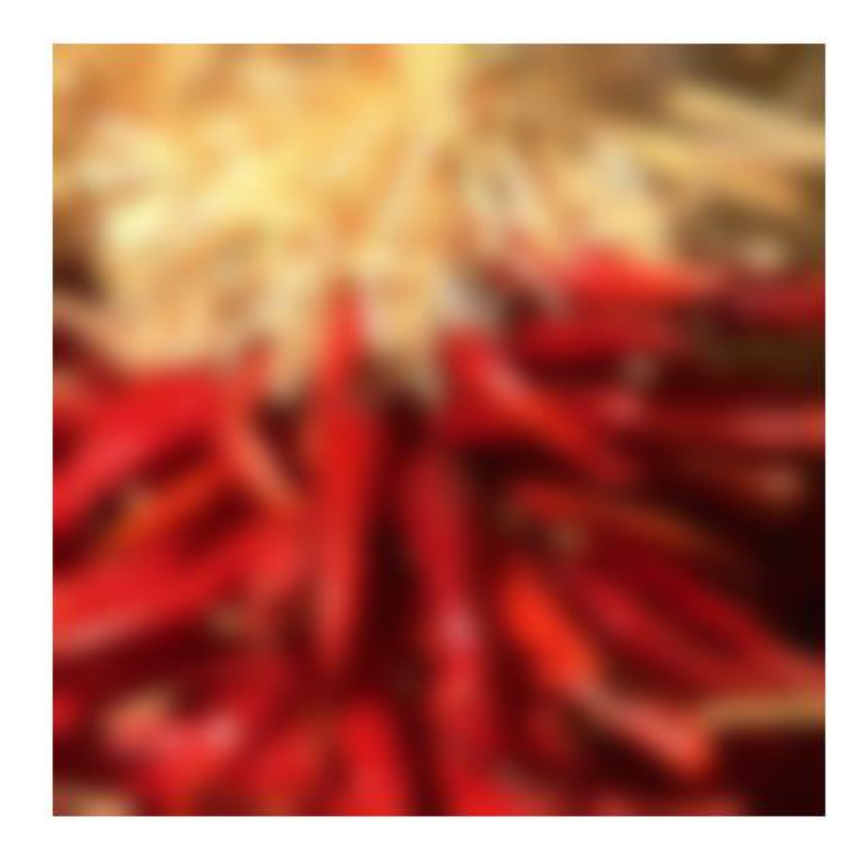

## To be continued…
## Next class: Light and Color and Thinking in Frequency

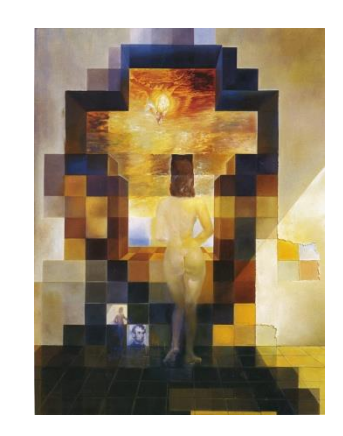